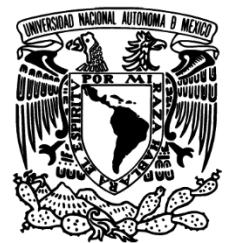

UNIVERSIDAD NACIONAL AUTÓNOMA DE MÉXICO

# **FACULTAD DE INGENIERÍA**

## **IMPLEMENTACIÓN DE UNA SOLUCIÓN DE INTELIGENCIA DE NEGOCIOS**

## **INFORME DE TRABAJO PROFESIONAL**

QUE PARA OBTENER EL TÍTULO DE INGENIERO EN COMPUTACIÓN

PRESENTA:

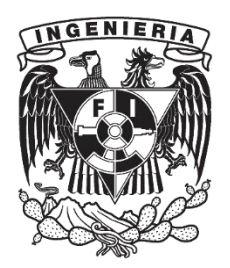

**RAÚL EZEQUIEL JIMÉNEZ HARO Asesor: Ing. Alberto Templos Carbajal Ciudad Universitaria, Agosto de 2013**

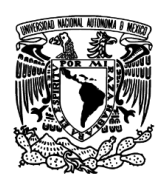

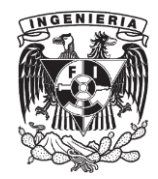

## $<sub>ÍNDICE</sub>$ </sub>

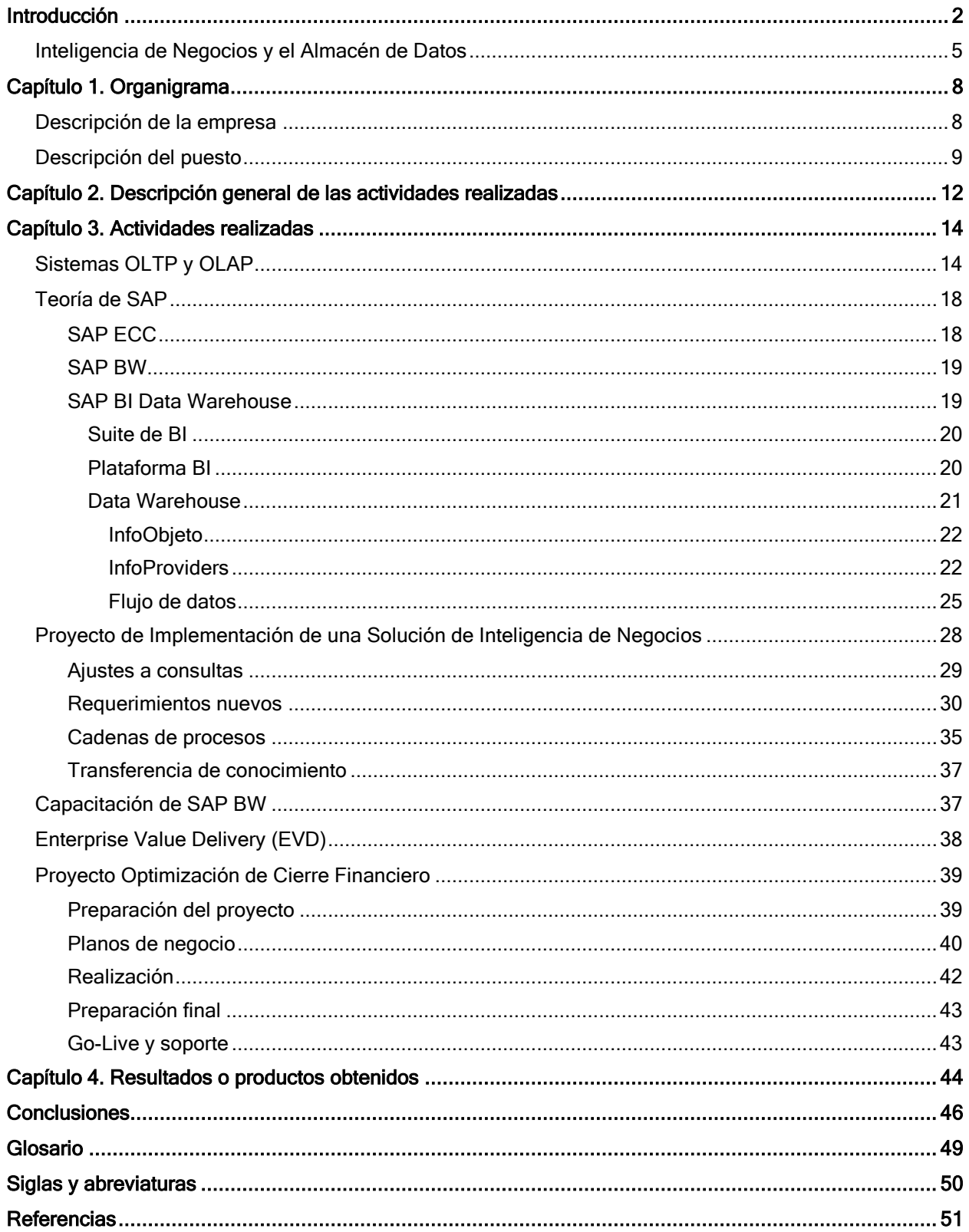

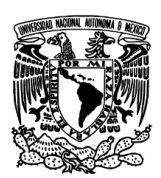

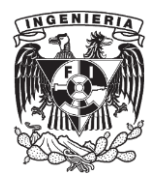

## **Introducción**

<span id="page-2-0"></span>El presente trabajo resume las actividades profesionales que desempeñé en el período de agosto de 2010 a febrero 2012, en un proyecto de transformación empresarial con paquetes de software, en el cual colaboré formando parte de una firma de consultoría para una empresa mexicana de consumo.

El objetivo de este informe es presentar un panorama general de las actividades más importantes realizadas en el transcurso de ese período. El informe se centra en las actividades técnicas aplicadas relacionadas con la carrera Ingeniería en Computación cursada en la Facultad de Ingeniería y no pretende ser una bitácora de las actividades realizadas.

El ser parte de una firma global de consultoría permite desarrollar proyectos para empresas igualmente globales, y por la naturaleza de los mismos se firman acuerdos de confidencialidad, por lo que a lo largo del presente trabajo, se omitirá información que para fines de este trabajo no serán necesarios.

Por la naturaleza técnica de las actividades, no se genera una guía exhaustiva de las características de los paquetes de software usados, explicando únicamente las capacidades y características con las que cuentan éstos, para poder ejemplificar y explicar las actividades realizadas con el fin de que se tenga un mejor entendimiento de las mismas.

Comúnmente, la meta detrás de una implementación de sistemas de procesamiento de datos, es la aceleración, reducción de costos y automatización de los procesos en diferentes áreas de cada negocio. Los sistemas de planificación de recursos empresariales (Enterprise Resource Planning, ERP por sus siglas en inglés) y otras herramientas de software cumplen este propósito en la mayoría de las compañías. El resultado de estos sistemas ha provocado que los volúmenes de datos crezcan exponencialmente. Desafortunadamente, en muchas ocasiones esta información se encuentra distribuida a través de varios sistemas, y en algunos casos hasta en varios países, lo que impide el uso efectivo de la información.

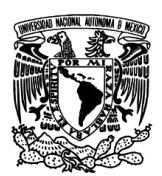

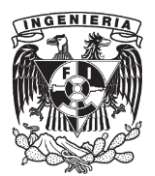

Como resultado, dicha situación genera que la empresa busque soluciones más eficientes que le ayuden a gestionar y analizar toda esa información.

Asimismo, la globalización y al mismo tiempo la descentralización de las organizaciones ha creado la necesidad de reconocer tendencias en el mercado y conocer su posición antes los competidores. Esto permite a las organizaciones reaccionar con rapidez ante los cambios en las condiciones del mercado.

Los tomadores de decisiones, reconocen que la perpetuidad de una empresa depende en el uso efectivo de toda la información disponible y no tener una gestión de esta representa un riesgo para el negocio.

Soluciones extensivas requieren cubrir todo el proceso, desde la obtención de los datos origen hasta su análisis y toma de decisiones. Las empresas deben prestar atención en los metadatos a través de toda la organización, ya que son un elemento fundamental en la construcción de un almacén de datos que permita presentar la información de forma adecuada. Adicionalmente se necesita crear y consolidar datos maestros homologados, junto con datos transaccionales en diferentes niveles de agregación para adecuarse a las necesidades de información desde los niveles operativos hasta los niveles estratégicos.

Los cuestionamientos que los expertos se realizan hoy en día son mucho más complejos que los que realizaban 20 años atrás, esto debido a que ahora se sabe que se cuenta con la información para responder estas inquietudes, esta evolución la podemos observar en la siguiente figura 1.

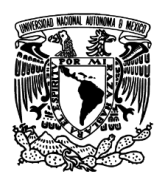

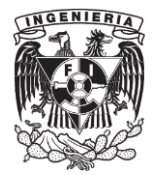

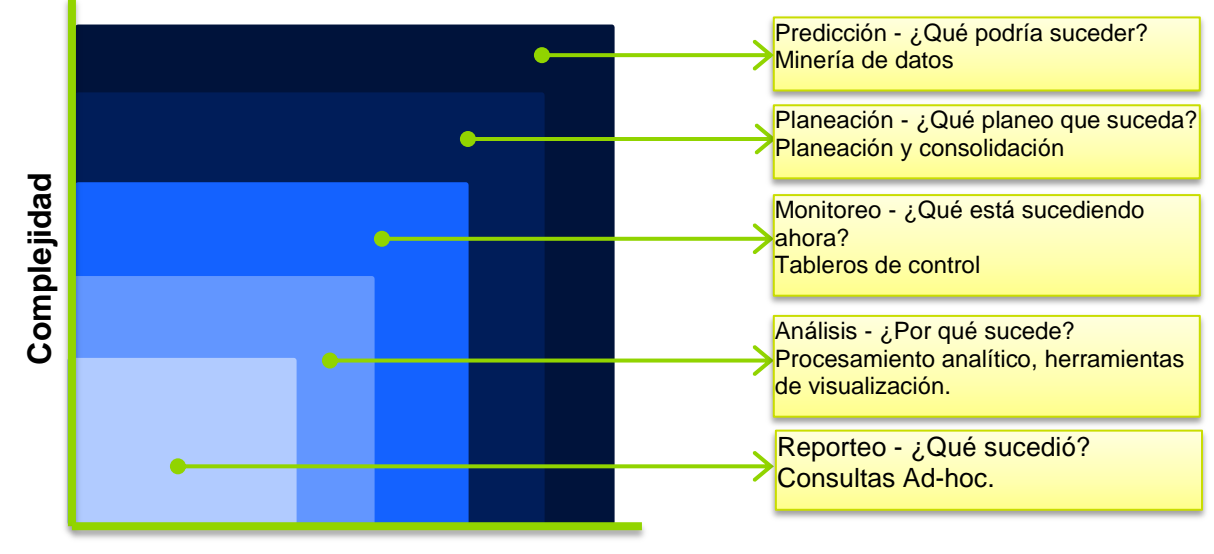

**Valor en el negocio**

Figura 1. Evolución de los cuestionamientos.

Debido a la innovación continua en el procesamiento de datos, más y más información es almacenada con mayor detalle. Como resultado, existe una necesidad de reducir y estructurar esta información para que pueda ser analizada con sentido. El análisis necesario para crear "inteligencia de negocio" de los datos puros colectados requiere de un conjunto de variadas herramientas.

El término Inteligencia de Negocios se atribuye a un reporte de Gartner de septiembre de 1996:

"Inteligencia de Negocios es una amplia categoría de aplicaciones y tecnologías, para recolectar, almacenar, analizar y proveer acceso a la información para ayudar a los usuarios empresariales a tomar mejores decisiones de negocio. Las aplicaciones de Inteligencia de Negocios incluyen las actividades de sistemas de soporte de decisiones, consultas y reportes, procesamiento analítico en línea, análisis estadístico, previsión, y minería de datos."

Para la definición genérica de un almacén de datos (Data Warehouse), se da el crédito a Bill Inmon, en 1990, definió un almacén de datos de la siguiente manera:

"Un almacén de datos es una colección de datos de un tema específico, variante con el tiempo, no volátil, en apoyo al proceso de toma de decisiones de la gerencia."

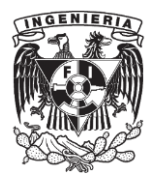

Otra definición que propone R.Kimball, es: "Una copia de los datos transaccionales, restructurada de forma especial para consultas y análisis".

Una definición más técnica podría ser: el subconjunto de un conjunto de herramientas de Inteligencia de Negocios responsable de modelar, estructurar, almacenar, así como extraer, transformar y cargar los datos subyacentes necesarios para análisis.

En resumen, un software de Inteligencia de Negocios es un conjunto de aplicaciones necesarias para dar sentido a la información del negocio. El almacén de datos, un componente de este conjunto de Inteligencia de Negocios, es la herramienta específica responsable de la limpieza, carga y almacenamiento de los datos necesarios para el negocio.

Un almacén de datos puede ayudar a organizar la información, es decir junta todos los orígenes de datos operativos, que son heterogéneos en su mayoría y tienen diferente nivel de detalle. El trabajo del almacén es proveer estos datos en una forma en que sea útil para toda la empresa. Los datos así podrán ser usados para los futuros requerimientos que surjan de acuerdo a las necesidades del negocio.

## <span id="page-5-0"></span>**Inteligencia de Negocios y el Almacén de Datos**

Un sistema de Inteligencia de Negocios debe cumplir con los siguientes requerimientos:

Estructuración y visualización estandarizada de todos los datos del negocio

Los tomadores de decisiones necesitan información confiable de todos sus departamentos (producción, compras, ventas y distribución, finanzas y recursos humanos). Requieren un panorama actualizado y exhaustivo de cada área del negocio, y del negocio completo. Esto resulta en una alta demanda para la recolección de datos de las fuentes de información subyacentes. Los datos son definidos de forma única por la organización para evitar errores derivados de generar varias definiciones de un mismo dato en diferentes fuentes.

Acceso simple a la información del negocio por un solo punto de entrada

La información debe ser combinada, homogénea y consistentemente en un punto central desde el que se pueda llamar. Por esta razón, los almacenes de datos

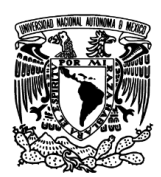

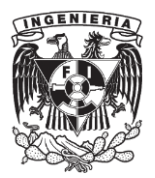

modernos, usualmente requieren de una base de datos separada. Esta última permite un ambiente donde la aplicación sea independiente para proveer los servicios requeridos.

 Reporteo altamente desarrollado para análisis con auto servicios para todas las áreas

En términos de presentación, un análisis eficiente y una visualización multimedia significativa son esenciales. El sistema debe ser capaz de hacer frente a las necesidades de información de un grupo de usuarios variado.

• Implementación rápida y eficiente

Cuando se implementa el almacén de datos, un factor de costo importante es la integración con un sistema transaccional y la carga sencilla de la información heterogénea. Junto con un manejo robusto de datos maestros, el contenido estándar que se provea también juega un rol importante.

 Ambiente de alto desempeño. Modelado de datos para diferentes orígenes de datos

El análisis de datos no puede llevarse a cabo a través del almacén de datos sin la integración de diferentes fuentes. Esto comúnmente se realiza con procesos de lectura que consumen mucho tiempo. Por lo que se requiere de herramientas de programación para permitir que los datos sean cargados en trabajos separados por lotes en momentos en que el desempeño del sistema no se vea afectado.

Quitar carga a los sistemas transaccionales

En el pasado, los sistemas transaccionales eran sobrecargados por tener que almacenar datos y analizarlos al mismo tiempo. Un servidor de almacén de datos separado permite llevar a cabo el análisis aparte.

Un almacén de datos tiene las siguientes propiedades:

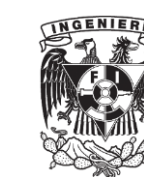

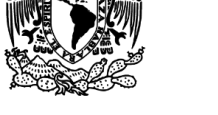

Acceso de sólo lectura

Los usuarios tienen acceso de sólo lectura, esto significa que los datos son cargados en el almacén por el proceso de extracción, transformación y carga (Extraction, Transformation and Load, proceso ETL por sus siglas en inglés).

• Enfoque transversal

El origen de los datos de toda la empresa (producción, ventas y distribución, control), y posiblemente orígenes externos, conforman la base del sistema.

Datos históricos

.

Los datos del almacén de datos son recolectados persistentemente durante un período de tiempo y son almacenados a largo plazo.

• Procesamiento eficiente

El ambiente técnico y las estructuras de datos están optimizados para responder de forma rápida a preguntas de negocio, no para almacenar transacciones.

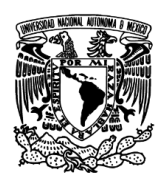

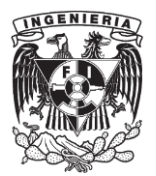

## **Capítulo 1. Organigrama**

<span id="page-8-0"></span>Esta sección presenta de forma general una descripción de la empresa en la que he estado desempeñándome profesionalmente, así como una breve descripción del puesto de consultor y las actividades realizadas como consultor de Inteligencia de Negocios utilizando la herramienta SAP BW.

## <span id="page-8-1"></span>**Descripción de la empresa**

Deloitte es la marca bajo la cual diferentes firmas alrededor del mundo brindan servicios de auditoría, consultoría, asesoría financiera, administración de riesgos y servicios fiscales. Estas firmas son miembros de Deloitte Touche Tohmatsu Limited (DTTL), sociedad privada de responsabilidad limitada en el Reino Unido. Cada firma miembro brinda servicios en un área geográfica específica y está sujeta a las leyes y regulaciones profesionales del país o países en los que opere. DTTL no brinda servicios a clientes por sí misma. DTTL y cada firma miembro de DTTL, son entidades legales únicas e independientes. Cada firma miembro de DTTL está estructurada de forma diferente, de acuerdo a las leyes y regulaciones nacionales, y pueden prestar servicios profesionales en sus territorios a través de subsidiarias y/o entidades afiliadas.

Con una red global de firmas miembro cuenta con alrededor de 200,000 profesionales, más de 680 oficinas, en más de 150 países, Deloitte a través de sus profesionistas brinda capacidades de clase mundial y servicio de alta calidad a sus clientes, aportando la experiencia necesaria para hacer frente a los retos más complejos de los negocios.

En México, Deloitte está compuesta por las siguientes firmas:

 Galaz, Yamazaki, Ruiz Urquiza, S.C., tiene el derecho legal exclusivo de involucrarse en, y limitar sus negocios a, la prestación de servicios de auditoría, consultoría fiscal, asesoría financiera y otros servicios profesionales.

 Deloitte Consulting Group S.C., tiene el derecho legal exclusivo de involucrarse en, y limita sus negocios a la prestación de servicios de consultoría (incluidos tecnología de la información, estrategia y operaciones y capital humano).

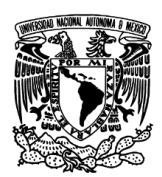

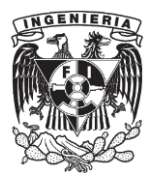

Deloitte México cuenta con el mayor número de profesionales entre las firmas con presencia en el país y su portafolio de clientes está conformado por empresas líderes en su industria.

Deloitte México cuenta con más de 5,400 profesionales en 22 ciudades.

Deloitte México asesora a 81 de las 100 empresas más importantes de México, de acuerdo con el ranking "Las 500 de Expansión".

La división de Consultoría en Deloitte México está compuesta de la siguiente forma:

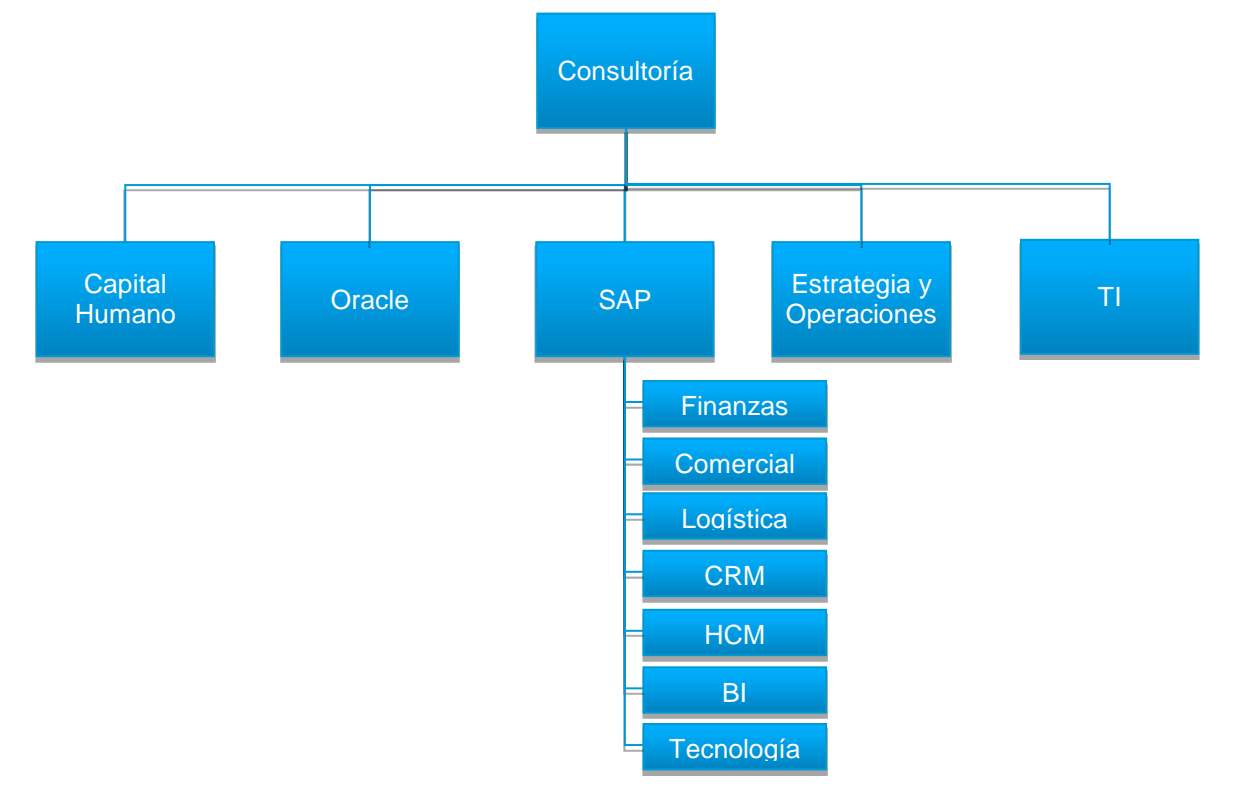

Figura 1.1 Organización de Consultoría.

## <span id="page-9-0"></span>**Descripción del puesto**

Las actividades que se busca realice un consultor en el área de SAP son las siguientes:

- Levantar información con el cliente acerca de sus sistemas actuales, controles y registros, a través de entrevistas, reportes de sistemas y observación directa.
- Entender las necesidades de los usuarios, analizando determinadas áreas de oportunidad y colaborando en la búsqueda de soluciones y recomendaciones.

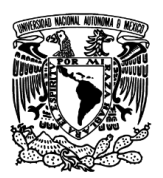

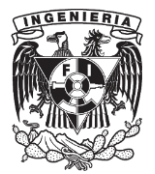

- Realizar investigación para propuestas, análisis de datos, utilizando los servicios y herramientas con los que cuenta la firma.
- Participar en el análisis y desarrollo de sistemas, integrando soluciones específicas de SAP.

En primera instancia se espera que:

- Ejecute las actividades asignadas y planee su tiempo para concluir en las fechas acordadas sus tareas en el proyecto.
- Identifique problemas en la realización de sus tareas y los escale oportunamente.
- Identifique oportunidades y las refiera oportunamente.

Conforme se va adquiriendo experiencia, las actividades se traducen en mayor responsabilidad, siendo necesario también poder desempeñar lo siguiente:

- Dividir, priorizar y dar seguimiento a tareas propias y de personal a cargo en asignaciones mayores.
- Orientar a nuevos miembros del equipo sobre los aspectos generales del proyecto en curso, y colaborar con otros en tareas comunes del equipo.
- Impulsar la investigación para el desarrollo de propuestas.
- Desarrollar contenido y enfoque de entregables, aplicando la metodología y mejores prácticas de la firma.
- Saber solicitar información para el proyecto y poder participar en sesiones de trabajo y entrevistar a clientes.

Y con esta mayor responsabilidad, del profesional en SAP se espera que pueda:

- Proveer de servicio de consultoría de SAP para diagnosticar el negocio y las operaciones del cliente y desarrollar soluciones y recomendaciones al mismo
- Participar activamente en la administración del proyecto, desarrollando y actualizando planes de trabajo y revisando que el proyecto sea terminado con calidad y tiempo requeridos por el cliente

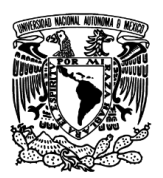

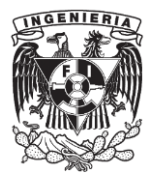

 Identificar oportunidades de negocio y participar en la elaboración de propuestas de trabajo

Con esta descripción se puede observar que el profesionista va adquiriendo mayor experiencia, involucramiento y responsabilidad en los proyectos que se van desarrollando.

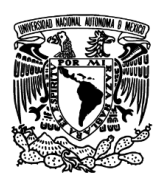

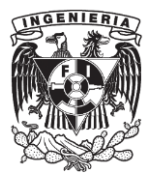

#### **Capítulo 2. Descripción general de las actividades realizadas**

<span id="page-12-0"></span>La participación como profesional dentro de este período fue principalmente en un proyecto de implementación de una solución de inteligencia de negocios para una de las empresas de consumo más importantes de México, por la magnitud de la empresa, el proyecto fue una implementación grande, y se requirió diseñar una solución robusta que fuera capaz de soportar tanto los requerimientos presentes al momento de la implementación, así como ser escalable para poder ir soportando los requerimientos que van surgiendo de acuerdo a la evolución de la empresa. En una solución de este tipo es muy importante se tenga un sistema transaccional que registre las operaciones de la empresa para poder después extraerlas y analizarlas de acuerdo a las necesidades. Los requerimientos tuvieron un rango muy amplio, desde necesidades operativas para las personas que trabajan en la producción de la empresa, hasta necesidades tácticas y estratégicas para los directivos que toman las decisiones de acuerdo al rendimiento de la empresa. Por eso es muy importante tener una buena base de datos transaccional, así como un conjunto depurado de datos maestros sobre los cuales se pueda trabajar y entregar información integra a las personas indicadas.

Una parte sustancial e importante de este proceso fue el aprendizaje que se realizó sobre la herramienta para ser capaz de atender los requerimientos que iban surgiendo y cumplir con las expectativas. Se tuvo que aprender acerca de todo el ecosistema SAP y en específico la herramienta SAP BW, para ésta se necesita tanto conocimientos técnicos, como tener una visión de usuario no especializado para poder entender y aterrizar los requerimientos que la organización solicita.

Sobre esta solución también se realizaron actividades de automatización y mejoramiento del desempeño de la misma, ya que debido a su tamaño, empezaba a presentar incidentes por el volumen de datos que se manejaba, situaciones que se consideran desde el diseño inicial y se van implementando conforme avanza la solución.

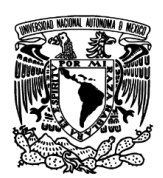

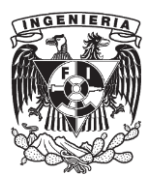

Se participó en la implementación de un proyecto de consolidación financiera en el que se buscaba mejorar los procesos para el cierre financiero de empresas pertenecientes a la organización. En este proyecto era necesaria una solución muy definida ya que era específica para datos financieros y actividades en un proceso muy específico, se usaron nuevas herramientas, se diseñó e implementó la solución, la cual buscaba obtener la información adecuada para poder tener una visión de todas las actividades para el cierre conforme éstas iban avanzando.

También se realizaron actividades de capacitación para una empresa en la que ya se tenía una solución de inteligencia de negocios implantada, pero el personal de ésta, no estaba capacitado para soportar la operación, por lo que se necesitaba capacitar a los recursos que se encargarían de la solución a fin de que pudieran ser autosuficientes y soportar de forma interna la operación de la misma.

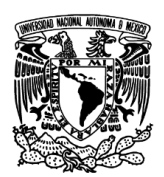

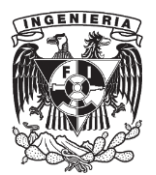

#### **Capítulo 3. Actividades realizadas**

<span id="page-14-0"></span>En este capítulo, se presentan las actividades realizadas, desde el aprendizaje que realicé para conocer la herramienta, hasta el desarrollo de un proyecto de optimización de operaciones financieras en el que los elementos de inteligencia de negocios son una parte muy importante.

Dentro de la formación como ingeniero, no se enseñaron herramientas específicas, como SAP, pero se tienen los elementos técnicos para obtener el entendimiento acerca de la herramienta. Para poder conocer la naturaleza de las herramientas de SAP, es necesario conocer la naturaleza de los sistemas denominados como transaccionales y analíticos, a continuación se da una breve introducción acerca de los dos sistemas.

## <span id="page-14-1"></span>**Sistemas OLTP y OLAP**

Procesamiento de transacciones en línea, u OLTP por sus siglas en inglés, es un término que sirve para referirse a los sistemas que facilitan y administran aplicaciones transaccionales, usualmente estas transacciones son insertar, actualizar y borrar registros en una base de datos. Los datos se guardan en tablas planas. El desempeño de estos sistemas se puede medir en el número de transacciones por segundo.

Procesamiento analítico en línea, u OLAP por sus siglas en inglés, es un término que sirve para referirse a los sistemas que se caracterizan por tener un volumen pequeño de transacciones (insertar, actualizar, borrar), y las consultas normalmente son complejas y agregadas. Los datos se almacenan en esquemas multidimensionales y su desempeño se mide por el tiempo de respuesta.

Las principales diferencias entre un sistema de Inteligencia de Negocios (OLAP) y un sistema transaccional (OLTP) son las siguientes:

- Nivel de detalle: La capa OLTP almacena los datos con un gran nivel de detalle, y los datos en el almacén de datos son comprimidos para tener un acceso de alto desempeño (agregación).
- Historia: El archivado de datos en un sistema OLTP es realizado con una mínima historia. A diferencia del almacén de datos que requiere datos con historia exhaustiva.

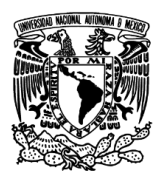

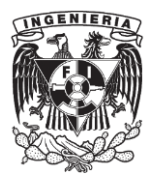

- Variabilidad: Cambios frecuentes en los datos es una característica del área operativa, mientras que en el almacén de datos, los datos son congelados después de cierto punto para su análisis.
- · Integración: En contraste con un ambiente OLTP, en un sistema OLAP, las peticiones para obtener información integrada y exhaustiva para su análisis es muy alta.
- Normalización: Debido a la disminución en la redundancia de datos, la normalización es muy alta para usos operativos. Preparación de los datos y menor desempeño son las razones por las cuales hay menos normalización en el almacén de datos.
- Acceso de lectura: Un ambiente OLAP está optimizado para acceso de lectura. Aplicaciones operativas necesitan llevar a cabo funciones adicionales regularmente, incluyendo cambiar, insertar y borrar.

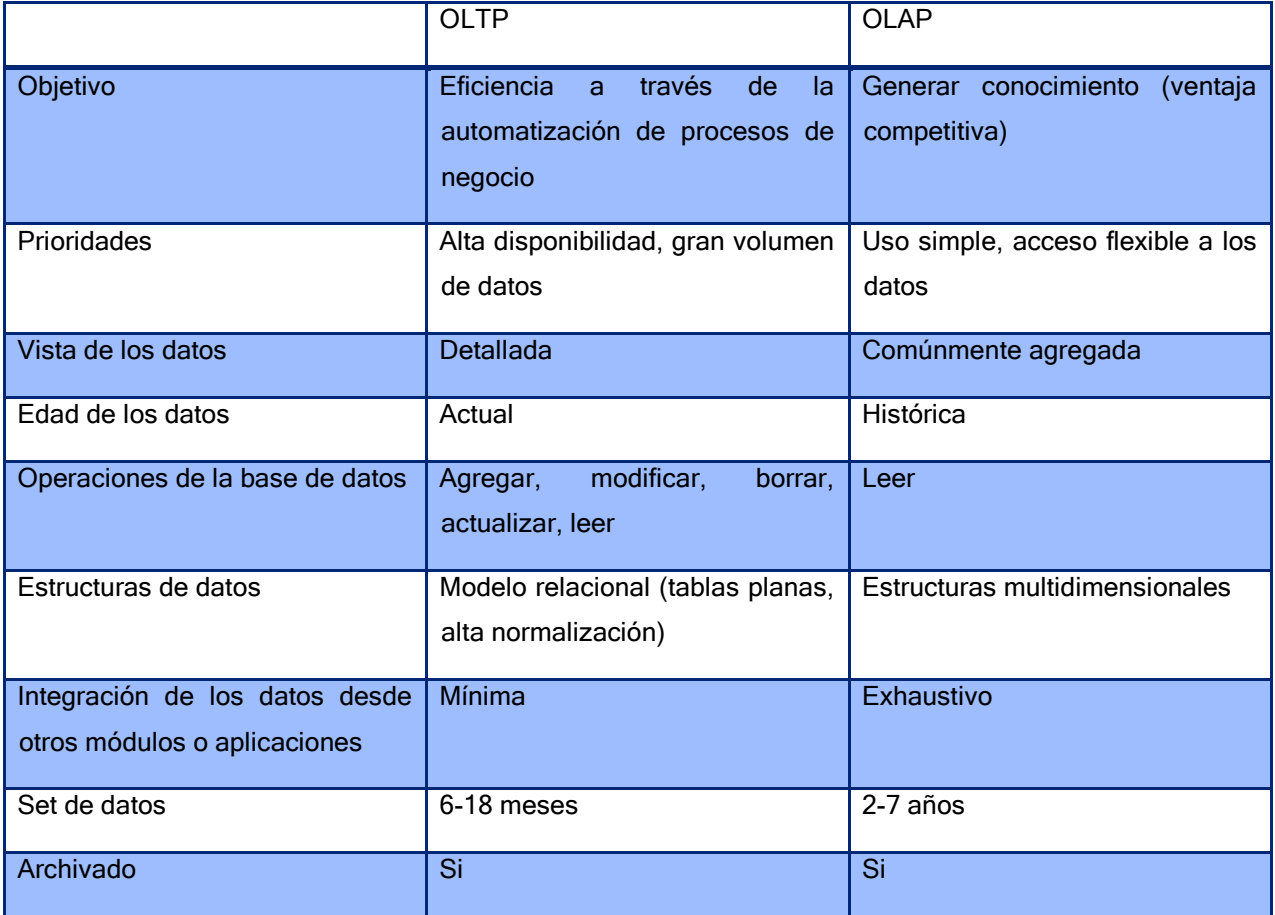

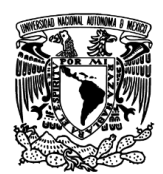

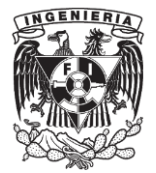

## Diferencias entre los sistemas OLAP y OLTP.

Con estos datos se puede observar que comparando un sistema OLTP con un OLAP las demandas para ambos son diferentes.

Como resultado de los puntos descritos anteriormente, los sistemas de información necesitan cumplir los siguientes requerimientos para los tomadores de decisiones:

 Acceso inmediato y en un único punto para toda la información relevante, no importando su origen.

 Cubrir todos los procesos de negocio, el análisis entre diferentes sistemas y diferentes procesos se está volviendo más importante porque permite el control y adecuada gestión del negocio.

 Alta calidad de la información, no sólo en términos del contenido, sino también en la flexibilidad para evaluar los datos.

 Soporte de calidad para la toma de decisiones, los sistemas de Inteligencia de Negocios deben soportar los requerimientos tanto de la gerencia operativa como de la gerencia estratégica; sólo de esta forma es posible respaldar decisiones completamente.

 Implementación en tiempo reducido con menos recursos, un almacén de datos debe ser rápido de implementar, y también debe permitir acceso simple y ágil a datos relevantes, evitando una labor intensiva de preparación de datos heterogéneos.

En arquitecturas de sistemas heterogéneos, un reto en particular yace en la extracción y preparación de los datos transaccionales y datos maestros. La creciente demanda por información estratégica provoca que adicionalmente a un proceso integral de recolección de la información, también sean requeridos un análisis detallado de los datos y opciones de presentación multimedia.

Recientemente los sistemas de Inteligencia de Negocios y su subyacente almacén de datos han sido requeridos para cumplir un rol de análisis y un rol de reporteo operacional, facilitando la necesidad de recolección de datos casi en tiempo real.

Los ambientes OLTP y OLAP deben ser considerados como una sola entidad. Los datos para los procesos de negocio producen información que no puede ser clasificada

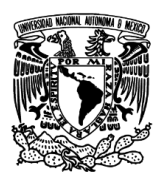

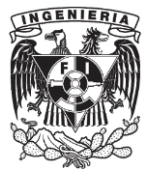

fácilmente para un tipo de procesamiento específico. Por lo tanto, los datos de origen son limpiados, después preparados técnica y semánticamente. Del análisis de esta información viene el conocimiento, ayudando a la organización a definir su estrategia y soporta los procesos de negocio derivados de la misma.

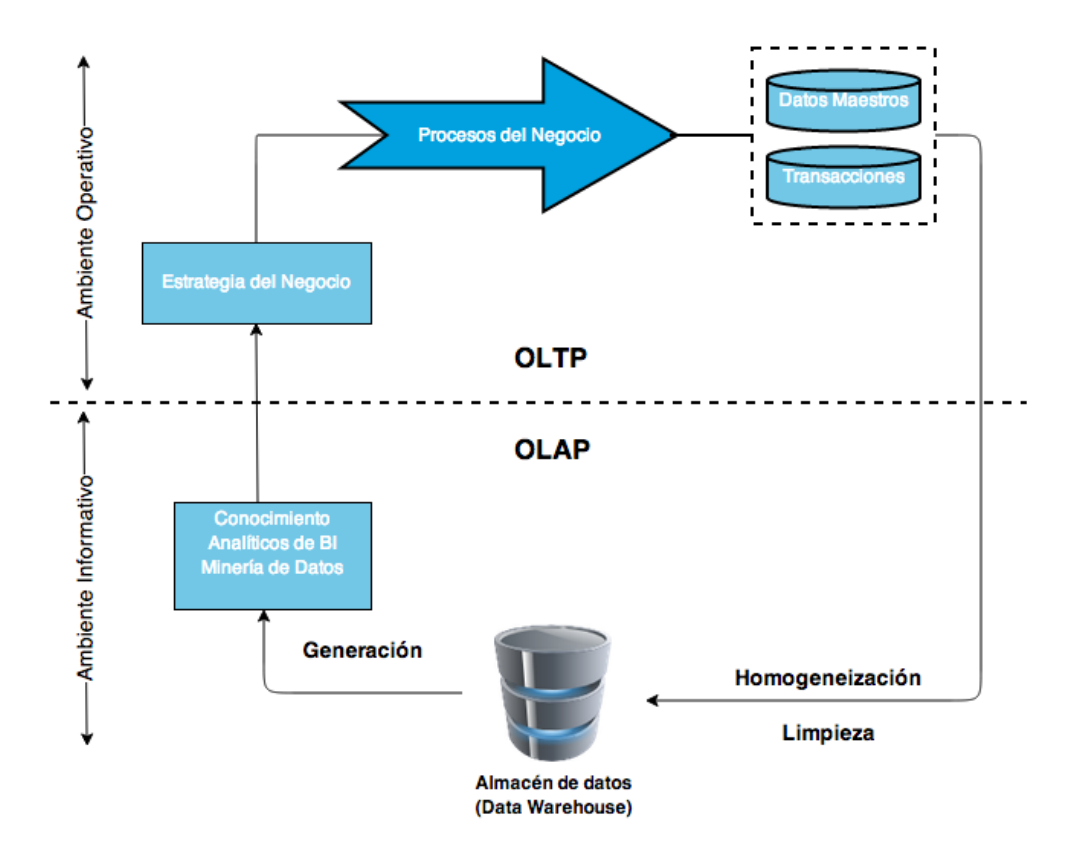

Figura 3.1 Integración de los sistemas OLTP y OLAP.

En la figura 3.1, podemos observar como es que se deben integrar idealmente los sistemas OLTP y OLAP, el sistema transaccional es el que recibe la carga de las operaciones del negocio y la administración de los datos maestros, esta información después pasa al sistema del almacén de datos para su análisis y mejorar el conocimiento de la operación, que se traduce en el mejoramiento de la estrategia del negocio y sus operaciones, convirtiéndose en un proceso cíclico de mejora continua.

Teniendo en mente como es que funcionan los sistemas OLTP y OLAP, a continuación se presenta una breve descripción de la empresa SAP, así como de sus principales sistemas en el mercado.

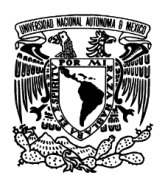

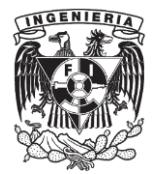

#### <span id="page-18-0"></span>**Teoría de SAP**

SAP es una empresa multinacional de origen alemán, dedicada a realizar software empresarial para la administración de las operaciones de los negocios.

SAP es el líder en el mercado del software empresarial. Es la tercera compañía más grande del mundo del software, se encuentra detrás de Microsoft y Oracle.

Los productos mejor conocidos de SAP son su aplicación de planificación de recursos empresariales (ERP, por sus siglas en inglés) SAP ECC, su solución de almacén de datos (data warehouse) SAP BW, y más recientemente su tecnología de base de datos en memoria SAP HANA.

SAP fue fundada en 1972 por 5 ex ingenieros de IBM, el acrónimo significa Sistemas, Aplicaciones y Productos en Procesamiento de Datos (Systeme, Anwendungen und Produkte in der Datenverarbeitung, en alemán).

La visión que tenían era desarrollar una aplicación estándar para procesamiento en tiempo real de los negocios. Las primeras versiones, llamadas R1 y R2 eran aplicaciones Mainframe.

SAP inició con un set de aplicaciones financieras, después añadió logística, manufactura, y recursos humanos. En la década de los 80's, migraron a una solución de tres capas cliente-servidor, en los inicios de la década de los 90's fue lanzada al mercado.

#### <span id="page-18-1"></span>**SAP ECC**

SAP ECC, es el software de Planificación de Recursos Empresariales de SAP, es una solución flexible y escalable con una plataforma de tecnología abierta que puede aprovechar e integrar diversos sistemas, tanto de SAP como de terceros. La aplicación es líder entre los sistemas ERP en todo el mundo, proporciona funcionalidad punta a punta para el manejo de la empresa.

La solución de SAP está compuesta por diversos módulos sobre los cuales se ejecutan transacciones para soportar las áreas clave de la empresa, tales como: contabilidad

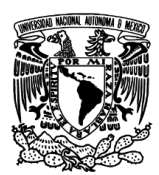

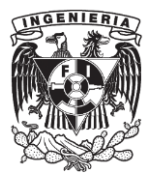

financiera, administración financiera de la cadena de suministro, gestión de materiales, ventas y distribución, planificación de la producción, recursos humanos, entre otros.

## <span id="page-19-0"></span>**SAP BW**

SAP Netweaver Business Warehouse, es la solución de BW de SAP. SAP BW provee la funcionalidad del almacén de datos, una plataforma de BI y una suite de herramientas que permiten a los negocios obtener el máximo valor de la información que colectan.

Información relevante de aplicaciones SAP y orígenes externos pueden ser integrados, transformados y consolidados en SAP BW. SAP BW provee un reporteo flexible y herramientas de análisis para soportar la evaluación e interpretación de los datos, así como facilitar su distribución. Los negocios pueden tomar decisiones bien fundamentadas y determinar actividades con un objetivo específico en base a este análisis.

## <span id="page-19-1"></span>**SAP BI Data Warehouse**

SAP BI se basa en el Almacén de datos para cargar, limpiar y administrar los datos para las necesidades de reporteo de la empresa. Permite analizar datos de aplicaciones SAP, y de otras aplicaciones de negocio y fuentes de datos externas. El almacén de datos viene con contenido estándar pre configurado para cargar, limpiar y almacenar datos para varias áreas y procesos clave.

En la figura 3.2 se muestra la estructura general del sistema SAP BW.

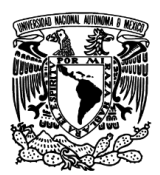

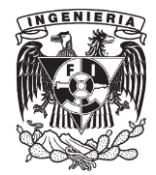

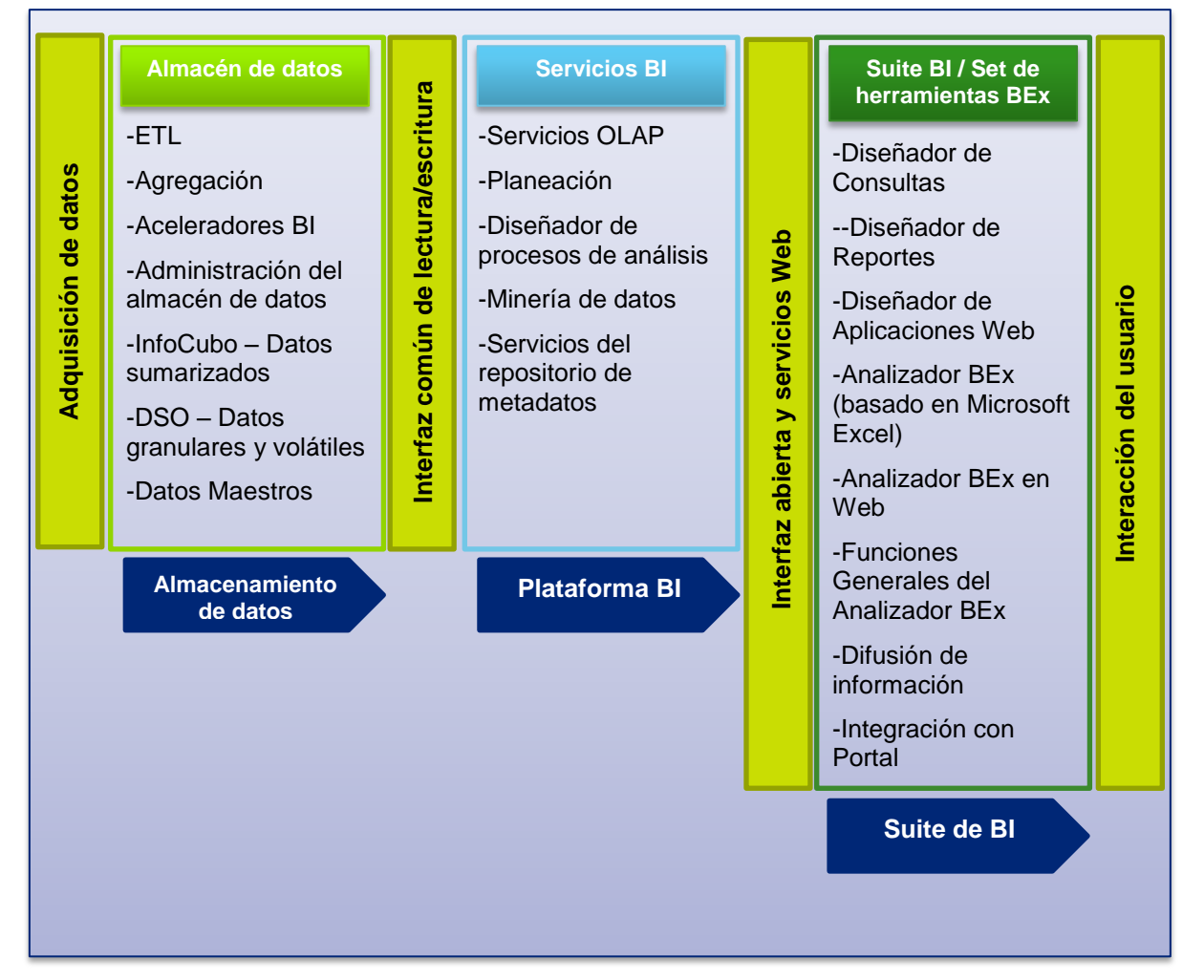

Figura 3.2 Estructura de SAP BW.

## <span id="page-20-0"></span>**Suite de BI**

La suite de BI, que contiene el Business Explorer (BEx) provee herramientas flexibles para reportes y análisis orientadas tanto a usuarios expertos como usuarios finales. Se pueden usar estas herramientas para análisis y para soportar el proceso de toma de decisiones en la organización. Estas herramientas incluyen funciones de consultas, reporteo y análisis. El BEx permite a un amplio rango de usuarios acceder a la información de BI utilizando diferentes medios.

## <span id="page-20-1"></span>**Plataforma BI**

La capa de plataforma BI contiene los servicios BI necesarios para soportar tareas y funciones complejas de análisis .Contiene un Motor Analítico, que procesa los datos

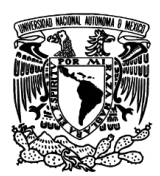

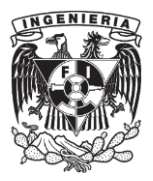

requeridos a través de navegaciones por medio de BEx y soporta la interface que permite la entrada y manipulación de la información como parte de BI Integrated Planning. Finalmente, herramientas especiales de análisis como el Diseñador de Procesos de Análisis (APD) y la Minería de Datos proveen a los analistas las herramientas para combinar, explotar, pre procesar, almacenar y analizar datos sin necesidad de un soporte de un equipo técnico.

## <span id="page-21-0"></span>**Data Warehouse**

El almacén de datos es responsable de la limpieza, carga, almacenamiento y administración de los datos requeridos por la empresa. La arquitectura del almacén de datos está estructurada en tres capas: el abastecimiento de los datos, almacenamiento, y reporteo sobre ellos usando analíticos.

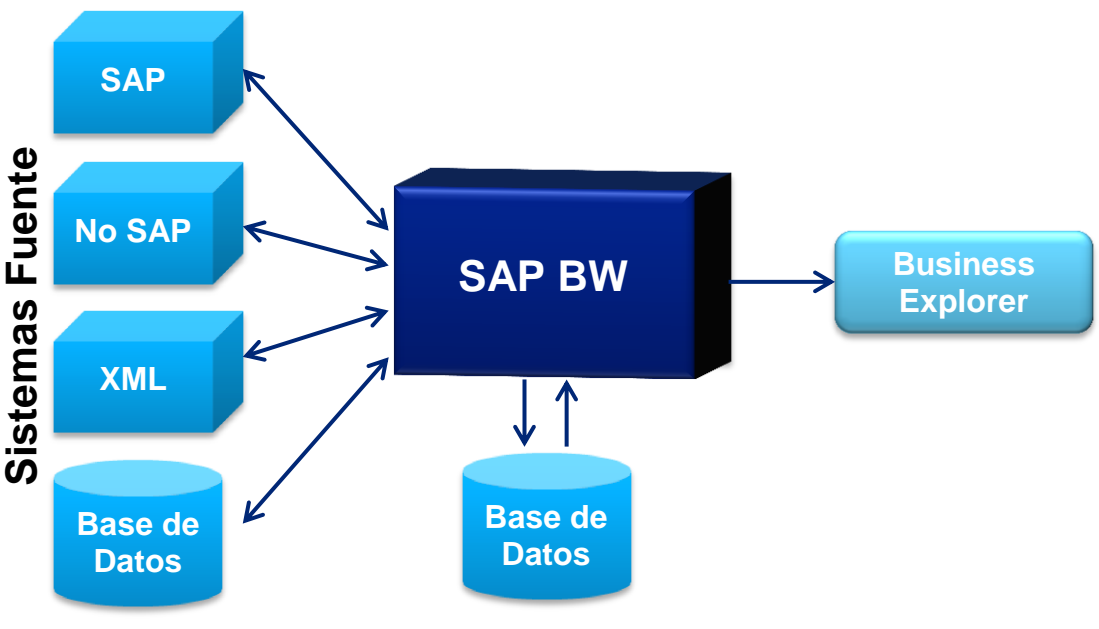

Figura 3.3 Capas del almacén de datos de SAP BW.

En la figura 3.3, podemos ver que SAP BW, puede obtener la información de sistemas SAP, no SAP, fuentes XML y otras bases de datos, ésta es la capa del abastecimiento de datos, en la capa de almacenamiento tenemos la propia base de datos de SAP BW, y en la capa de reporteo tenemos la suite de Business Explorer que son las herramientas que nos permiten explotar la información.

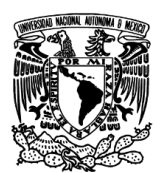

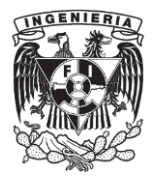

## <span id="page-22-0"></span>**InfoObjeto**

Los objetos analíticos del negocio (clientes, volumen de ventas, etc.) son llamados InfoObjetos en SAP BW. Éstos se pueden clasificar en características y cifras clave:

- Las características son campos de datos que almacenan los elementos cualitativos, por ejemplo, nombre del cliente, compañía, teléfono, etc.
- Las cifras clave son campos de datos que son usados para almacenar valores o cantidades, tales como volumen de ventas, costos, precios, etc.

Las características describen la afiliación de la cifra clave. Por ejemplo, los costos relacionados a un centro de costos, donde el centro de costos es la característica.

Los InfoObjetos son usados a través del sistema para crear estructuras y tablas donde los datos son almacenados. Permiten a la información ser modelada de una forma estructurada. También son usados para definir reportes y para evaluar los datos maestros y transaccionales.

#### <span id="page-22-1"></span>**InfoProviders**

Un InfoProvider es un objeto sobre el cual se pueden crear y ejecutar consultas en el Business Explorer. Los InfoProviders son objetos físicos o en ocasiones vistas lógicas que son relevantes para reporteo.

La definición infiere correctamente que un InfoProvider puede ser almacenamiento físico de datos en tablas de la base de datos, o una colección virtual de datos, como una vista, que solamente reúne la información temporalmente para alimentar una consulta, pero no la almacena permanentemente.

Existen dos principales InfoProviders físicos, el InfoCubo y DSO (DataStore Object).

## **InfoCubos**

Son los objetos primarios usados para soportar las consultas en BI. Están diseñados para almacenar datos sumarizados y agregados, por largos períodos de tiempo. Contienen cifras clave y una liga a las características.

Un InfoCubo consiste de varias tablas de la base datos que son ligadas de acuerdo a un esquema de estrella. Incluye una tabla de hechos que contiene las cifras clave del

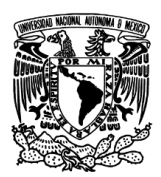

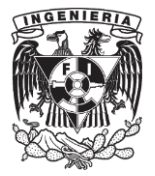

InfoCubo, así como varias tablas de dimensiones que guardan las ligas hacia las características. En la figura 3.4 se muestra el esquema a nivel funcional de un InfoCubo.

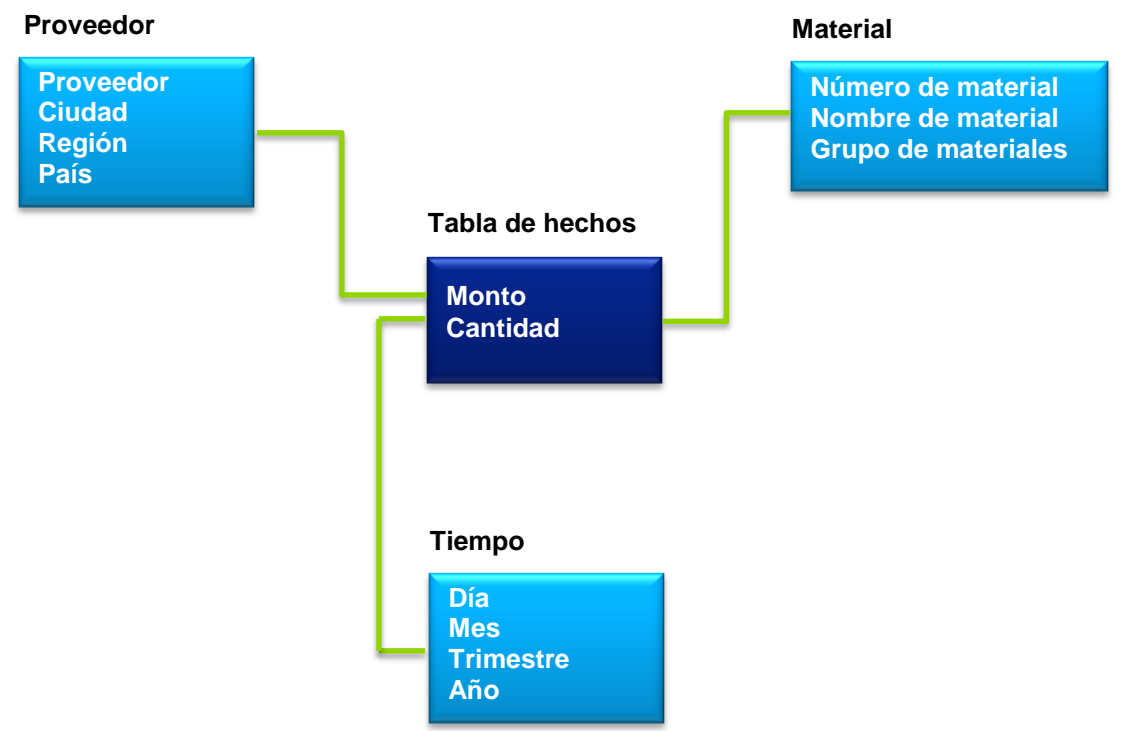

Figura 3.4 Esquema estrella de un InfoCubo.

## **DataStore Object**

DataStore Object es el otro objeto primario de almacenamiento físico en la base de datos usado en BI. Están diseñados para almacenar registros muy detallados, registros que contengan un nivel de detalle del sistema transaccional. De forma funcional el DSO es una tabla plana que cuenta con llaves primarias.

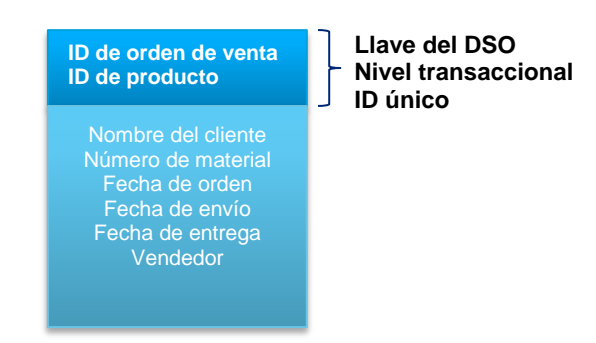

Figura 3.5 Vista funcional de un DSO

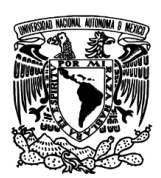

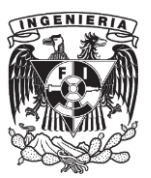

En la figura 3.5 se observa de forma general la estructura del DSO. De forma técnica, el DSO está compuesto por 3 tablas; la tabla de cola de activación, la tabla de cambios, y la tabla de datos activos. El funcionamiento es el siguiente, las peticiones son enviadas desde el PSA (Persistent Staging Area, por sus siglas en inglés), que es la primera capa donde se recibe la información del sistema fuente, hacia el DSO, se van guardando con un identificador único de petición, los registros se guardan en la tabla de la cola de activación. Después, al activar los datos, las peticiones son ordenadas por la llave y transferidas a la tabla de datos activos e inmediatamente se borran de la cola de activación, al mismo momento de la activación, la tabla de log de cambios va registrando los cambios en los registros. En la figura 3.6 se muestra de forma técnica la composición del DSO.

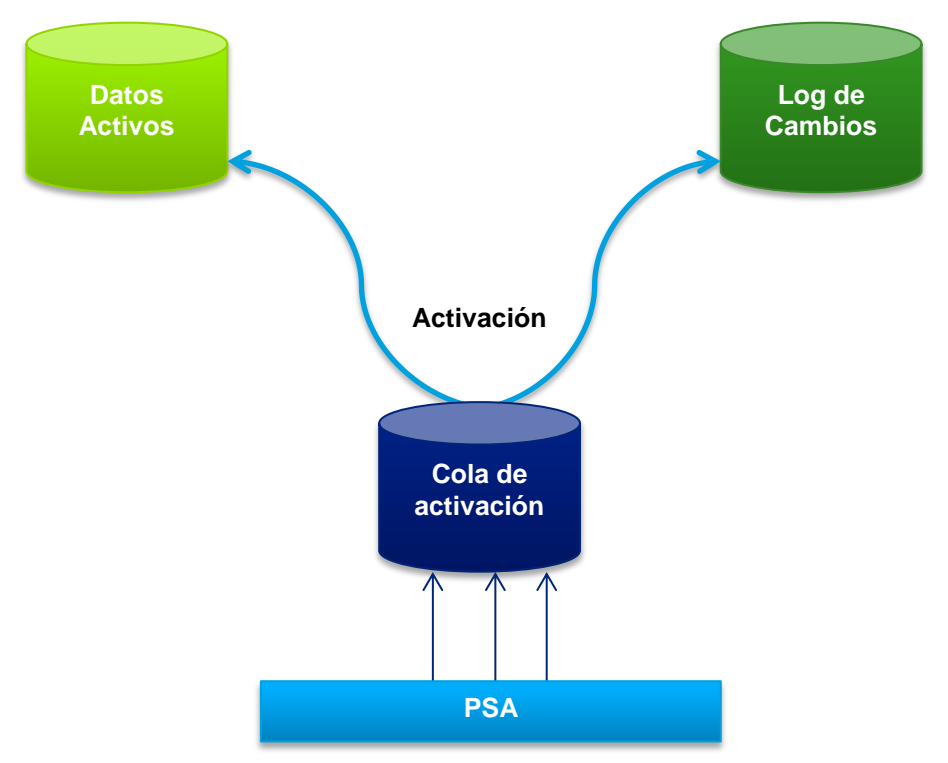

Figura 3.6 Vista técnica de un DSO

## **MultiProvider**

Un MultiProvider es un InfoProvider especial que combina datos de diferentes InfoProviders y la hace disponible en un solo punto. El MultiProvider en sí contiene datos; es una vista de los datos de los diferentes InfoProviders que lo conforman y

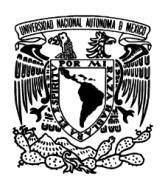

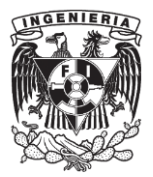

permite la elaboración de reportes de la información proveniente de diferentes InfoProviders.

Su estructura consiste de las diferentes combinaciones de los siguientes InfoProviders: InfoCubo, DSO, InfoObjeto, InfoSet. La combinación de los datos de estos InfoProviders se lleva a cabo mediante una operación de unión.

## <span id="page-25-0"></span>**Flujo de datos**

El proceso de extracción, transformación y carga, a veces llamado flujo de datos, es una serie de pasos que los datos del origen deben seguir para ser extraídos, transformados y cargados en los objetos destino en el sistema BI. Este proceso ETL se muestra de forma general en la figura 3.7.

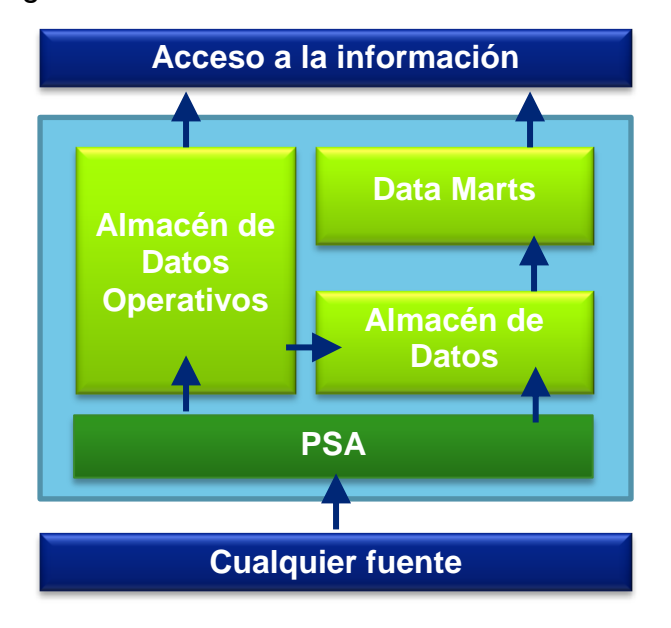

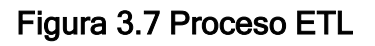

## **Persistent Staging Area (PSA)**

Después de que se extrae de los sistemas fuente, los datos son transferidos a la capa de entrada del almacén de datos, el PSA. En esta capa, los datos son almacenados en la misma forma que en el sistema fuente. La forma en como los datos son transferidos de ésta a la siguiente capa incorpora medidas de aseguramiento de calidad, las transformaciones y la limpieza requerida para una vista integrada y uniforme de los datos.

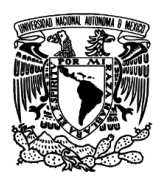

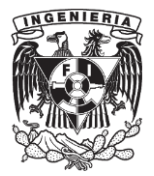

#### **Almacén de Datos**

El resultado de la primera transformación y limpieza es guardado en la siguiente capa, el almacén de datos. Esta capa ofrece datos integrados, granulares, históricos y estables que no han sido modificados para un uso en concreto. Funciona como la base para construir estructuras de reporteo consistentes.

#### **Data Marts**

La capa del almacén de datos provee las estructuras de análisis multidimensional, éstos también son llamados data marts. Esta capa satisface los requerimientos de análisis de datos. Los data marts no necesariamente están sumarizados o agregados; aquí también se encuentran estructuras con alta granularidad pero están enfocadas en requerimientos de análisis de datos, a diferencia de los datos con alta granularidad en la capa del almacén de datos que tienen un enfoque neutro para asegurar reutilización.

Estos data marts no son aplicaciones aisladas, son estructuras que están basadas en un modelo de datos universalmente consistente.

#### **Almacén de datos operativos**

Un almacén de datos, soporta tanto un análisis de datos de forma estratégica, como un análisis de datos operativos mediante el almacén de datos operativos. Los datos pueden ser actualizados hacia un almacén de datos operativos de forma continua o por intervalos y ser leída para su análisis. También se pueden enviar datos de la capa del almacén de datos operativos hacia la capa del almacén de datos en determinados momentos. Esto significa que los datos son almacenados con diferentes niveles de granularidad: mientras la capa del almacén de datos operativos contiene todos los cambios de los datos, sólo el estatus del final de cada día, es almacenado en la capa del almacén de datos, por ejemplo.

Esta diferencia es básicamente conceptual, en realidad los límites entre estas dos capas son transparentes.

La figura 3.8 provee el nivel de detalle necesario para entender el proceso ETL en BI de forma técnica. Además de mostrar los objetos usados en BI para definir el flujo de datos (Origen de datos/PSA, InfoSources y transformaciones) muestra los InfoPaquetes BI y

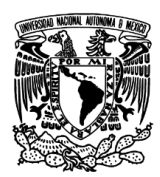

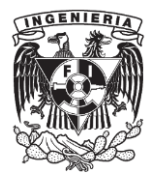

el proceso de transferencia de datos (DTP), que son los objetos que programan en sí el movimiento de los datos.

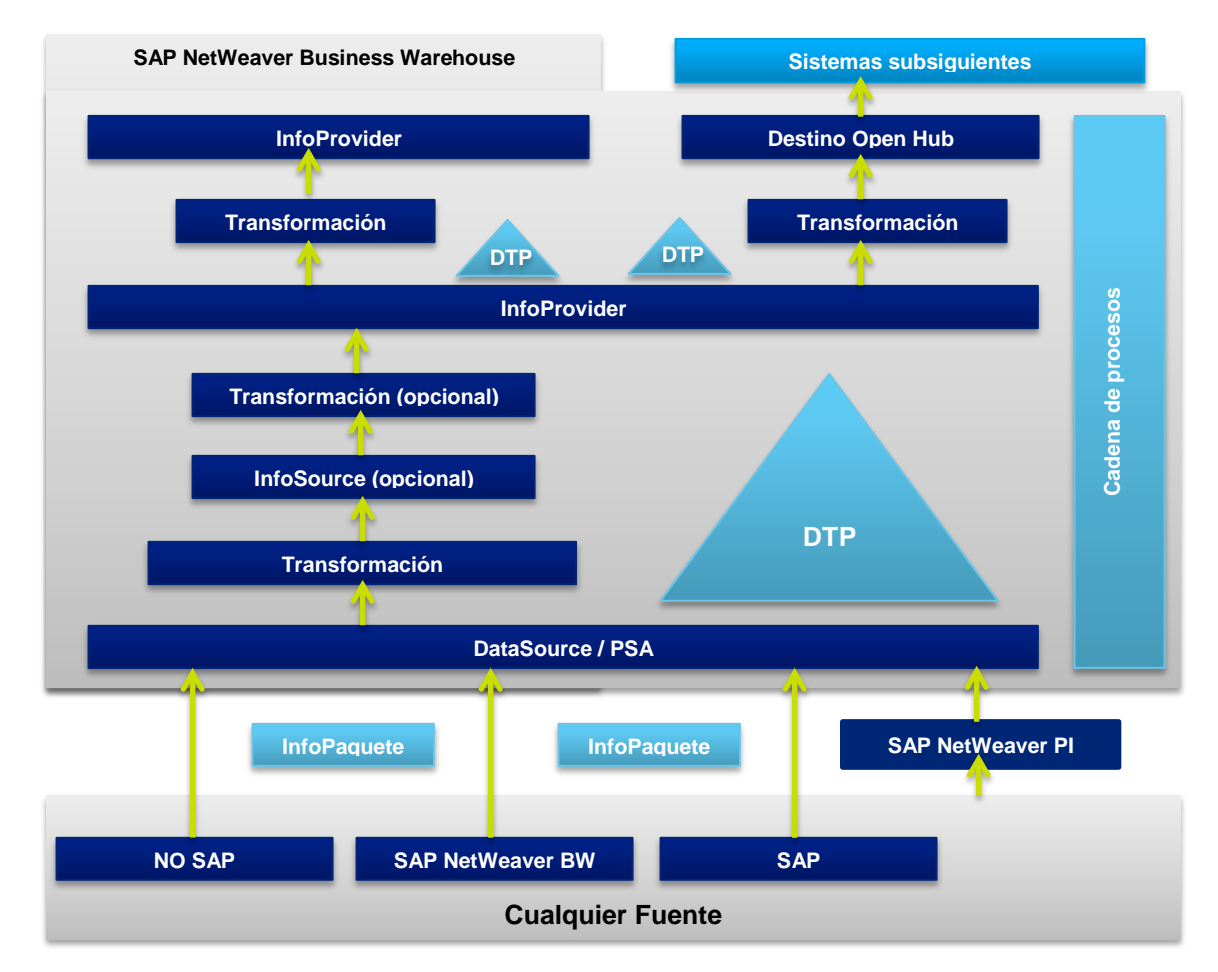

## Figura 3.8 Estructura del almacén de datos en SAP BW.

En SAP BW, las descripciones de los metadatos de los datos fuente son modeladas con un DataSource. Un DataSource es un conjunto de campos que son usados para extraer datos de una unidad de negocio de un sistema fuente y transferirlos a la capa de entrada del sistema BI o proveerlos para acceso directo.

Cuando el DataSource es activado, el sistema crea una tabla en el área persistente de preparación (PSA), la capa de entrada de BW. En este sentido el DataSource representa un objeto prexistente dentro del flujo de datos.

Antes de que los datos puedan ser procesados en BW, deben ser cargados en el PSA usando un InfoPaquete. En el InfoPaquete, se específica la selección de parámetros

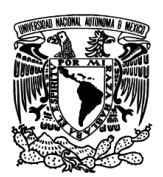

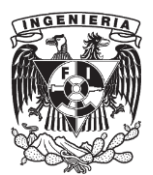

para transferir los datos en el PSA. Los InfoPaquetes sólo son usados para cargar datos hacia el PSA.

Usando la transformación, los datos son copiados de un formato origen a un formato destino en BW. La transformación entonces permite la consolidación y limpieza de los datos de múltiples fuentes. Se puede realizar una sincronización semántica de datos de diferentes fuentes. Se integran los datos en BW mediante la asignación de campos del DataSource hacia InfoObjetos.

Los InfoObjetos son la unidad mínima de información en SAP BW, estructuran la información en la forma necesaria para construir los InfoProviders. Los InfoProviders consisten de varios InfoObjetos, y proveen los datos para análisis, reporteo y planeación.

Usando un InfoSource, que es opcional dentro del flujo de datos, se pueden conectar transformaciones secuenciales múltiples. De esta forma sólo se requiere un InfoSource para transformaciones complejas.

Se usa el proceso de transferencia de datos (DTP) para transferir los datos dentro de BW de un objeto persistente a otro, de acuerdo a ciertas transformaciones y filtros. Posibles fuentes de los datos incluyen DataSources e InfoProviders; posibles destinos incluyen InfoProviders y destinos Open hub. Los Open hub se utilizan para distribuir la información hacia otros sistemas.

En BW, las cadenas de procesos son usadas para programar los procesos asociados con el flujo de datos, incluyendo InfoPaquetes y procesos de transferencia de datos.

La complejidad de los flujos de datos varía. Como mínimo, se necesita un DataSource, una transformación, un InfoProvider, un InfoPaquete y un proceso de transferencia de datos.

#### <span id="page-28-0"></span>**Proyecto de Implementación de una Solución de Inteligencia de Negocios**

El proyecto al que me integré era un proyecto de transformación empresarial de gran magnitud, para una de las empresas mexicanas más grandes e importantes de la industria de consumo. Este tipo de proyectos implican muchas cosas tanto por el tamaño de la empresa como por el impacto del cambio que se busca generar. El objetivo fue transformar la administración de todo el negocio. Era un proyecto de

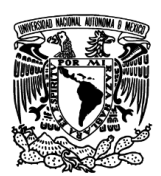

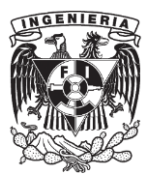

implantación de una aplicación empresarial, en este caso SAP y diferentes módulos, buscando implantar en todas las operaciones de la empresa, desde la obtención de materias primas hasta la distribución y venta de sus productos, el software ERP de SAP, lo que implica un gran cambio de paradigma en todos los niveles de la organización. Participé con el equipo de Inteligencia de Negocios que estaba encargado de llevar a cabo la solución con SAP BW que tenía como objetivo generar una solución de inteligencia de negocios que satisficiera los requerimientos funcionales y técnicos expuestos por los diferentes procesos funcionales y operativos de la empresa, a través de la creación de un repositorio de información único, con la finalidad de integrar la información generada en el ERP por los distintos procesos del negocio, a fin de poder soportar el proceso de toma de decisiones.

En el momento de mi ingreso el proyecto se encontraba en la fase de despliegue y soporte, por lo que la solución ya contaba con un modelo de datos diseñado y construido. Debido al tamaño de la implementación, la solución debía ser robusta para ser capaz de soportar todos los requerimientos, que contemplaba alrededor de 200 reportes.

## <span id="page-29-0"></span>**Ajustes a consultas**

De las primeras actividades realizadas fue hacer ajustes a reportes, que iban desde verificar su flujo de carga de datos, checar las transformaciones, hasta hacer cambios dentro de la estructura del reporte.

La petición para realizar estos ajustes llegaba por medio de una mesa de ayuda, donde los usuarios levantaban un incidente con los hallazgos encontrados en algún reporte.

Mi labor consistía en revisar el reporte de la incidencia encontrada, éste contaba con un documento de evidencia de la situación encontrada, ya fuera un error o alguna discrepancia entre los datos. La evidencia me daba una guía de por dónde comenzar a revisar el incidente. A partir de aquí había que analizar el error o la situación que se estuviera reportando, encontrar la causa y llegar a una solución. Algunos de las incidencias que se presentaron fueron, errores en alguna transformación dentro del flujo de datos, cambiar algún filtro dentro de un reporte, modificar el código de algún script

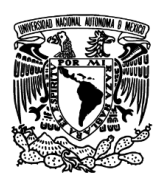

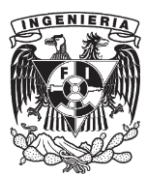

dentro de las transformaciones en el flujo de datos, en ocasiones había que revisar todo el proceso donde se ejecutaba el reporte en cuestión, por lo que se tenía que acceder al sistema transaccional y verificar en las tablas de éste, la información para poder verificar que la información del sistema transaccional se estuviera transfiriendo correctamente SAP BW. En esta actividad, eran muy variados los incidentes que llegaron, lo que permitió conocer diversos aspectos de los sistemas y su funcionamiento.

#### <span id="page-30-0"></span>**Requerimientos nuevos**

Durante la fase de soporte y despliegue surgió la necesidad de nuevos requerimientos que no estaban contemplados en el alcance inicial. Mismos en los que participé desde el inicio. El proceso tenía que seguir todas las fases desde la concepción y diseño del requerimiento, pasando por la construcción y su etapa de pruebas, hasta su liberación hacia los ambientes productivos.

El primer paso fue llevar a cabo reuniones con los usuarios que solicitaron el requerimiento para comenzar un levantamiento de las necesidades y con esto poder empezar a realizar un análisis.

Como buena práctica se recomienda revisar el contenido estándar que SAP incluye dentro de la suite de BI, ya que utilizando el contenido estándar, en caso de que no cubra por completo el requerimiento, se puede reutilizar parte de eso, y no se empieza desde cero, lo que reduce costos y tiempos de entrega.

En las reuniones se mostraron los reportes estándar que existían, los usuarios los revisaban y decían que elementos de los reportes les podían ser útiles. De esta forma se fue recabando la información y diseñando el requerimiento.

Para este caso en particular se condensaron los reportes estándar en 2 reportes a medida, estos dos reportes contenían elementos de los reportes estándar que se mostraron en las reuniones. Con esto, el desarrollo fue un poco menos complejo debido a que se tomaron objetos estándar como base, y la personalización en la parte del modelado de datos fue mínima, cumpliendo así el objetivo del contenido estándar de negocio contenido en SAP.

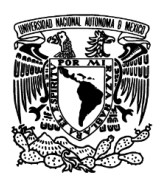

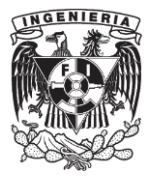

Para el modelado, hice un inventario de todos los objetos existentes, para verificar cuáles se debían activar y cuáles ya estaban en el sistema. Una vez hecho esto, activaba los objetos faltantes y se continuaba con el modelado. En la figura 3.9 se muestra un ejemplo ilustrativo de cómo es que se ve un flujo de datos.

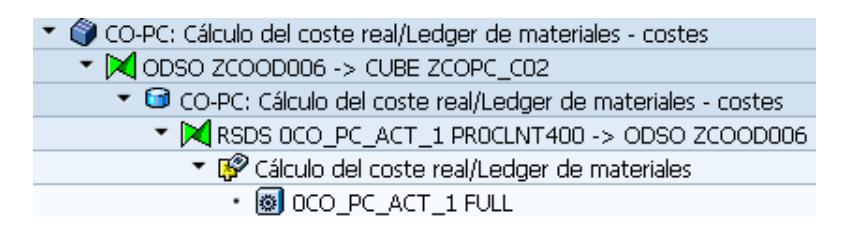

Figura 3.9 Flujo de datos

En la imagen podemos observar los elementos que he descrito y que forman parte de BW y del flujo de datos; fuente de datos, con su InfoPaquete, DSO, e InfoCubo, así como sus respectivas transformaciones.

Como parte de las buenas prácticas se recomienda partir de los objetos estándar, y sobre esos se realiza la personalización necesaria para el requerimiento, se hace una copia del objeto estándar para no modificarlo, pero al hacer la copia se mantiene la estructura y sobre esa se van realizando las modificaciones necesarias.

De forma general durante la creación de estos nuevos requerimientos llevé a cabo las siguientes tareas:

- **·** Instalación de Contenido Estándar (BI Content)
- Crear los DataSources necesarios, que son las fuentes de datos para extraer la información del sistema transaccional,
- Crear InfoObjetos que no existían y eran necesarios para los requerimientos,
- Crear DSO's, InfoCubos y MultiProviders, así como las respectivas transformaciones, InfoPaquetes y DTP's.

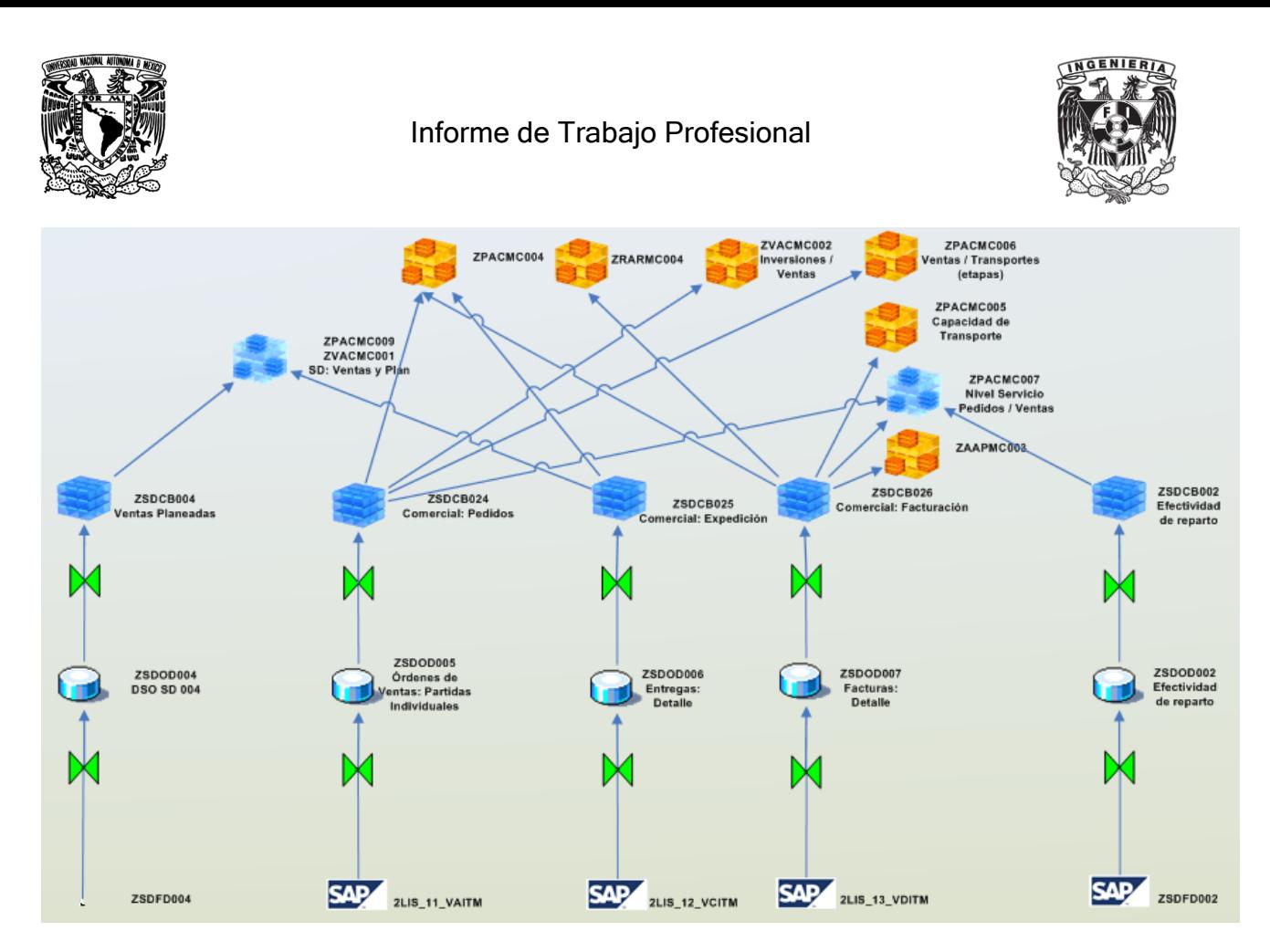

Figura 3.10 Modelo de datos

En la figura 3.10 se observa un fragmento de todo el modelo de datos de la solución completa. Con este ejemplo se detecta que el modelo de datos de una solución robusta puede llegar a ser muy complejo.

Una vez finalizada la parte del diseño del flujo de datos, el siguiente paso es la explotación de esta información, para este caso en particular, utilicé la herramienta BEx Query Designer, que forma parte del conjunto de herramientas BEx Explorer.

Esta herramienta permite construir los reportes a partir de los InfoProviders. Comúnmente estos reportes se construyen a partir de los MultiProviders, ya que éstos concentran información de varios InfoProviders, pero también se pueden construir reportes que obtengan información de un solo InfoProvider.

Lo primero que se hace al entrar a la herramienta, es elegir a partir de que InfoProvider se realizará el reporte. Una vez hecho esto, se muestran todas las dimensiones que contiene el InfoProvider y con las cuales se creará el reporte, a partir de aquí, el siguiente paso es diseñar el reporte tal cual.

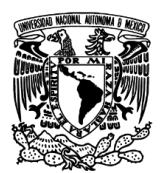

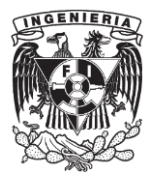

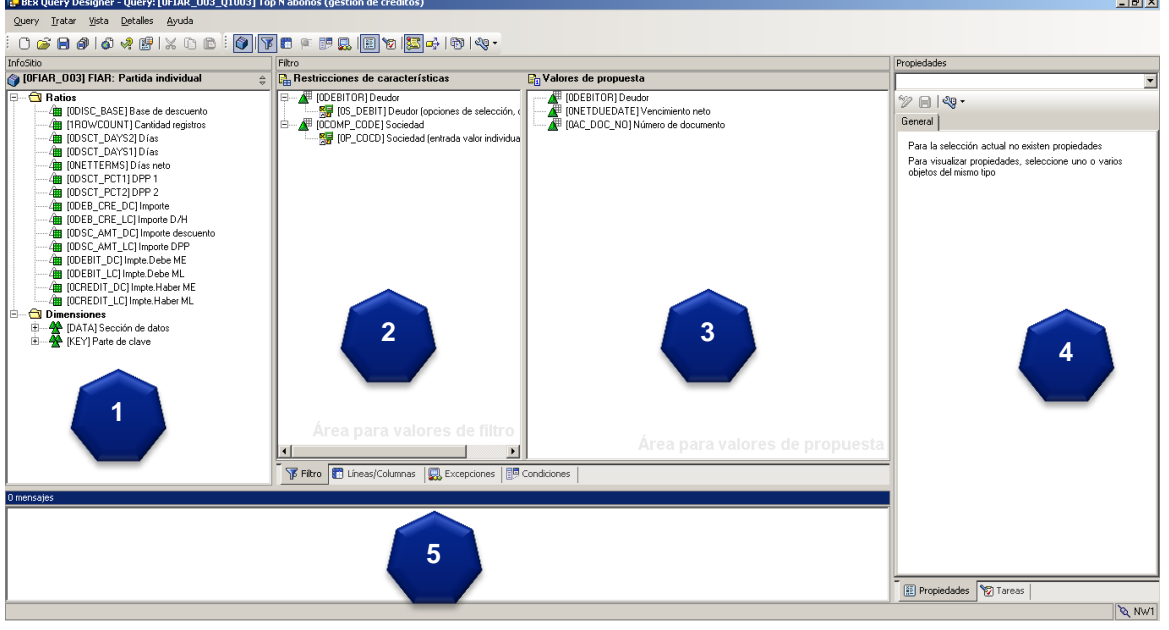

Figura 3.11 InfoProvider seleccionado en BEx Query Designer

En la figura 3.11 se muestra la interfaz del BEx Query Designer, a continuación se describirán de forma breve los elementos que la conforman:

- 1. En esta sección se presentan las cifras clave y las características, agrupadas en dimensiones que están dentro del InfoProvider seleccionado.
- 2. En esta parte se definen filtros globales, que aplican para el resultado final del reporte, y ya no se pueden modificar una vez ejecutado el reporte.
- 3. En esta sección se definen los filtros que aplican para la vista inicial del reporte, éstos se pueden modificar una vez ejecutado el reporte.
- 4. Éste es el panel de propiedades, donde se muestran las propiedades para cada elemento que se seleccione.
- 5. Éste es el panel de mensajes, donde se muestran mensajes de advertencia y de error, entre otros.

Esa es la primera pantalla sobre la que se trabaja, y a través de una segunda pestaña donde se puede observar la disposición del reporte.

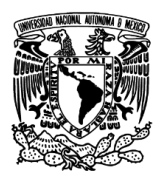

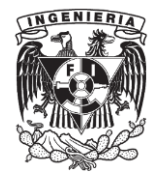

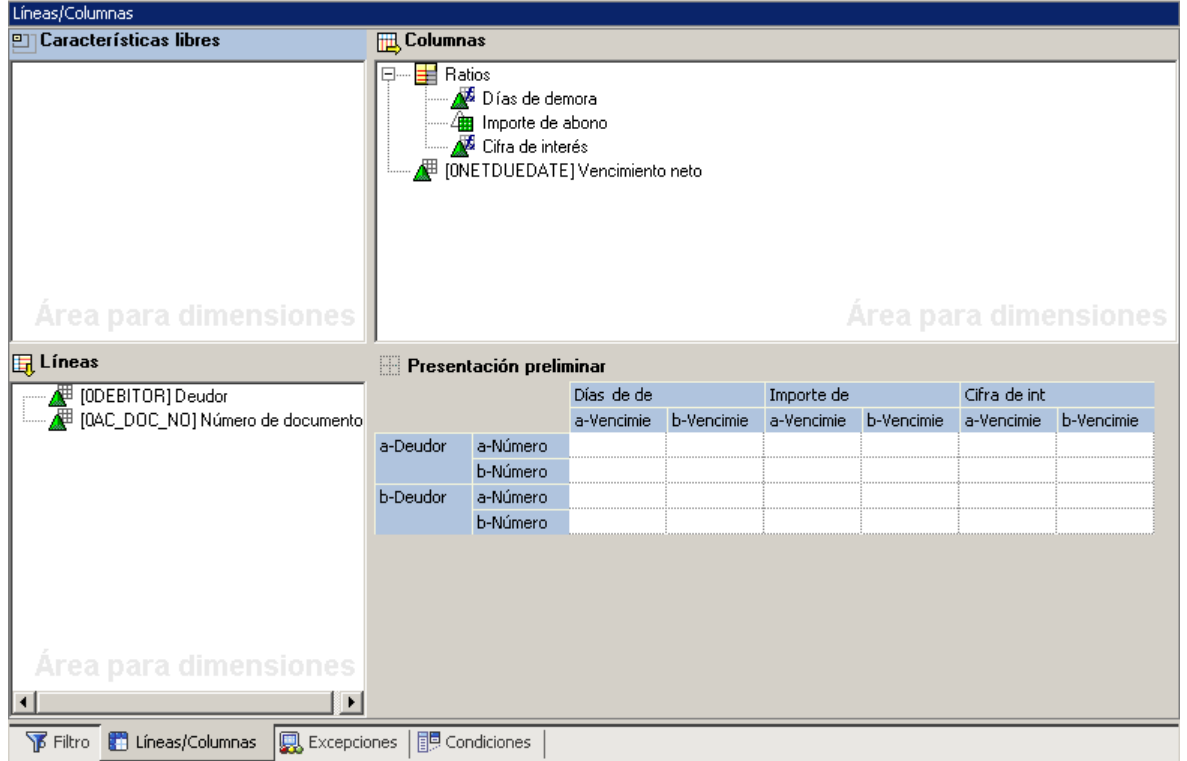

#### Figura 3.12 Interfaz para la modificación de la estructura del reporte.

En la figura 3.12 se muestra la sección es donde se configura la disposición del reporte, se tiene una sección de características libres, líneas y columnas. Las características libres son elementos que no se presentan de forma predefinida en el momento de la ejecución del reporte, pero que se pueden agregar durante la ejecución del mismo. Las líneas son los elementos horizontales que se presentarán dentro del reporte y que harán cruce con las columnas que son los elementos verticales. Comúnmente, las cifras clave se colocan como columnas y las características como líneas, pero la estructura se configura de acuerdo a las necesidades de cada requerimiento.

Es en este paso que el diseño que se plasmó en una especificación funcional pasa a la fase de construcción.

Esta etapa es particular para cada requerimiento, cada requerimiento tiene sus necesidades de creación de nuevos ratios, aplicación de filtros, y la estructura en sí que son los renglones y las columnas.

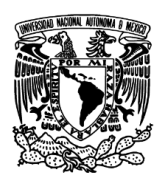

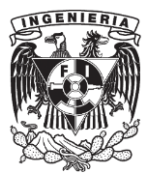

Una vez que el diseño del reporte está construido, se pasa a la fase de pruebas, primero se hacen pruebas en el equipo de construcción para corroborar que el funcionamiento del reporte es correcto, después pasa a una serie de pruebas con el usuario funcional del reporte, y ese es el que probará el reporte con datos reales, para verificar el funcionamiento completo del reporte.

Una vez pasada la serie de pruebas tanto técnicas como funcionales, el requerimiento va pasando por los diferentes sistemas antes del sistema productivo. En cada sistema se va sometiendo a más pruebas, con el fin de que cuando esté listo para pasar al sistema productivo, se haya reducido el riesgo de que presente algún error.

#### <span id="page-35-0"></span>**Cadenas de procesos**

Cuando se está en una etapa de construcción, el proceso de carga del flujo de datos, se realiza de forma manual, pero una vez que el flujo es correcto y se corrobora que funciona de forma adecuada, es necesario programar la carga del flujo para que esta se ejecute periódicamente de acuerdo a las necesidades de información.

Esta programación se realizó mediante las cadenas de procesos.

La pantalla para la creación y edición de las cadenas de procesos es la siguiente, es una interfaz donde de forma gráfica se van colocando los elementos y la cadena se ejecuta secuencialmente de arriba hacia abajo, se pueden poner indicadores de decisión y disparadores, para que dependiendo de la condición que se cumpla la cadena siga determinado camino. También se puede configurar para que cada paso secuencial sólo siga si el paso antecesor terminó correctamente, o que siga independientemente del estado del paso anterior. Se puede agregar código ABAP para que se ejecute en determinado paso de la cadena.

Una vez creado el flujo que debe seguir la cadena de procesos, se programa para su ejecución periódica, comúnmente las cargas de las cadenas de procesos se programan para realizarse en la madrugada ya que es cuando los sistemas tiene menos carga y se pueden utilizar todos los recursos del sistema para esta carga de datos que en algunos casos es muy pesada por el volumen de información. En otras ocasiones algunos procesos de las empresas, como las ventas, requieren que esta carga de datos se

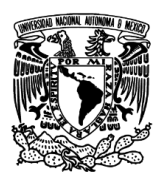

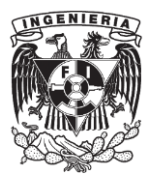

realice dos o más veces durante el día para tener la información más reciente disponible para visualización en todos los requerimientos de información.

Las cadenas de procesos son una parte clave ya que son las que garantizan que la información esté disponible cuando se necesita, es por esto que se lleva a cabo un monitoreo de la ejecución de las cadenas de procesos para asegurar que en caso de que ocurra algún problema se pueda reaccionar de forma adecuada y seguir garantizando la disponibilidad de la información. Aun así, surgían problemas que había que atender, como parte de las actividades que realicé, era revisar los casos en que llegara a fallar alguna cadena de proceso, la revisaba, encontraba la causa y generaba la solución.

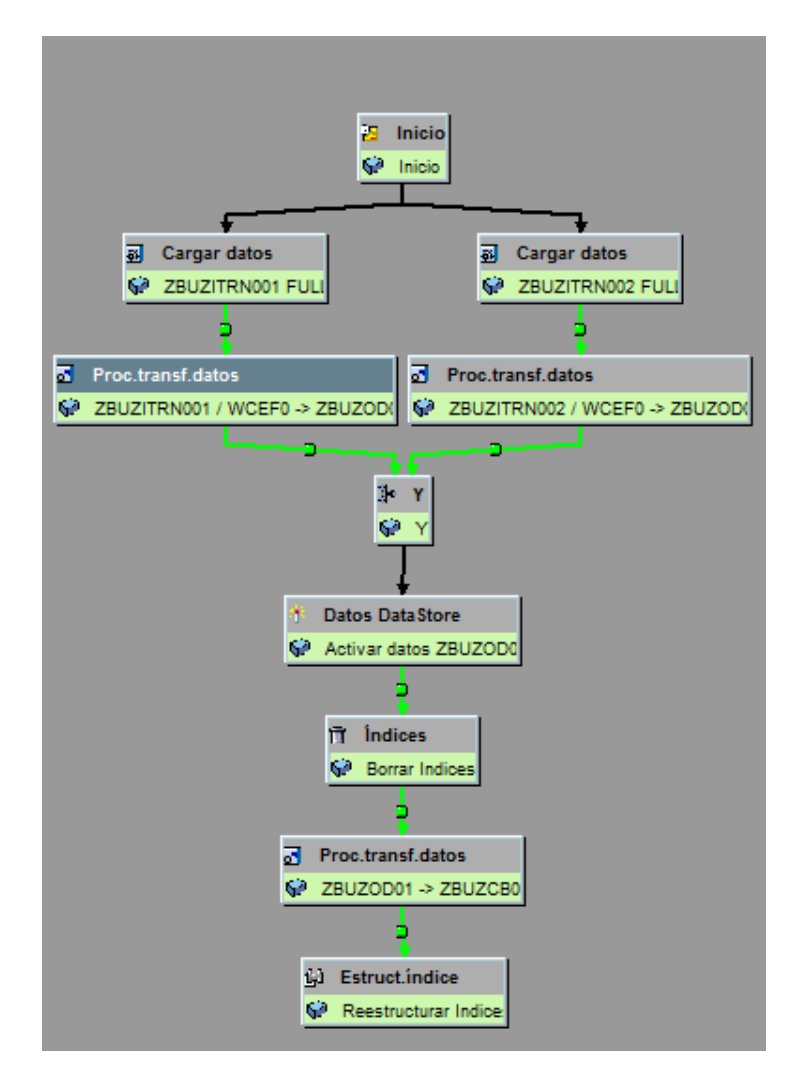

Figura 3.13 Ejemplo de una cadena de procesos

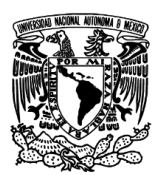

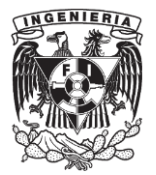

#### <span id="page-37-0"></span>**Transferencia de conocimiento**

La transferencia de conocimiento es un elemento de la administración del cambio que se lleva a cabo durante la preparación final, y consiste en transmitir toda la información, en este caso de los requerimientos, hacia los usuarios que se quedarán como responsables de los mismos dentro de la organización.

Realicé sesiones de transferencia de conocimiento de los requerimientos de los que me encargué desde su concepción. Para la transferencia de conocimientos se requiere recabar toda la información relacionada con los requerimientos, en esta caso fueron las especificaciones funcionales, el diseño final del modelo de dato, las dependencias con otros requerimientos, el estado actual del requerimiento al momento de la transferencia, así como problemas comunes y sus soluciones, toda esta información se reúne y se entrega. Para la transferencia de conocimiento se hace una pequeña presentación donde se explica toda la documentación, así como el requerimiento y se responden preguntas que surjan por parte de quienes reciben esta transferencia.

#### <span id="page-37-1"></span>**Capacitación de SAP BW**

Fui encargado de dar una capacitación de nivel básico de SAP BW, para el departamento de sistemas de una empresa en la que Deloitte había realizado un proyecto de implementación de una solución de Inteligencia de Negocios, pero el personal de la empresa no tenía conocimientos de la herramienta, por lo que se programó la impartición de una serie de cursos para que los encargados del área de sistemas pudieran dar soporte a la operación de la solución sin depender de los servicios externos de alguna otra compañía.

El curso tuvo una duración de 8 días en los que abarqué los temas básicos, que son el fundamento para poder entender el funcionamiento de la solución desplegada con SAP BW. Fui responsable de realizar el material para la impartición del curso, así como una evaluación final para poder tener una métrica del curso realizado.

El curso estuvo enfocado al personal del área de sistemas pero también involucró a los usuarios finales que hacían uso de las herramientas, para que ellos también entendieran el funcionamiento y capacidades de las herramientas implementadas.

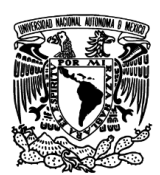

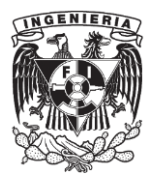

## <span id="page-38-0"></span>**Enterprise Value Delivery (EVD)**

Deloitte tiene una metodología propietaria para la implementación de aplicaciones empresariales en diferentes tipos de proyectos, esta metodología tiene los mismos elementos que otro tipo de metodologías estándar para la realización de proyectos de software.

EVD es un método probado para entregar valor consistentemente en los proyectos de transformación de las empresas e implementación de paquetes de software, con un enfoque estándar que se ajusta a las situaciones de cada cliente y entrega valor. Cuenta con un conjunto de pasos y tareas repetibles con herramientas, plantillas de soporte, y ejemplos, todo esto en conjunto resulta en un acercamiento multidisciplinario, e integrado que aplica para todas las industrias y áreas de servicio, permitiendo ejecutar un proyecto consistente y de alta calidad.

De forma general, la metodología EVD está compuesta por cinco fases, cada una de las cuales, cuenta con actividades clave, objetivos de calidad y criterios para definir que se ha completado.

La figura 3.14 muestra las fases de la metodología EVD.

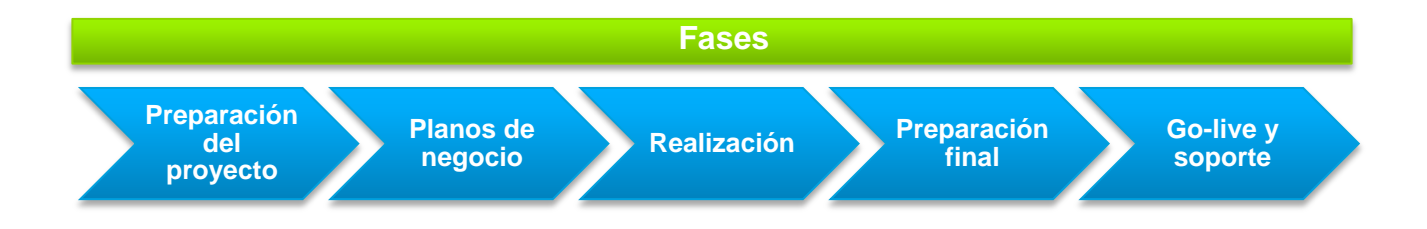

## Figura 3.14 Fases de la metodología EVD.

Preparación del proyecto

El objetivo de esta fase es planear y preparar el proyecto, incluyendo el establecimiento de un plan del proyecto, establecer una estructura de gobierno, definir que herramientas serán usadas y asignar recursos.

Planos de negocio

Los objetivos de esta fase son construir y documentar un entendimiento común de como la compañía pretende utilizar SAP, identificar las áreas en

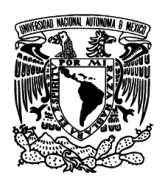

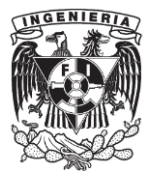

las que el sistema de SAP no soportará completamente los requerimientos del negocio y crear especificaciones funcionales para atender estas brechas.

Realización

Esta fase cuenta con dos partes, una parte de construcción y otra parte de pruebas.

- El objetivo la parte de construcción se centra en la configuración del sistema, desarrollo de los elementos a la medida necesarios y la planificación para el cutover.
- $\triangleright$  El objetivo de la parte de pruebas es realizar pruebas para confirmar que los requerimientos del negocio y los requerimientos técnicos que se definieron se han construido correctamente.
- Preparación final

El objetivo de esta fase es preparar el sistema productivo SAP y dar capacitación a los usuarios finales para el go-live.

Go-live y soporte

En esta fase se realiza la transición de las actividades de preparación de un entorno de preproducción hacia las operaciones comerciales reales.

## <span id="page-39-0"></span>**Proyecto Optimización de Cierre Financiero**

Este fue un proyecto que buscaba brindar mayor agilidad para la obtención de las cifras financieras y aumentar la velocidad de los cierres, además de cumplir con las fechas límite externas en las que se requería información financiera de la empresa.

Aplicando la metodología EVD a continuación se describirán brevemente las actividades realizadas en cada fase.

## <span id="page-39-1"></span>**Preparación del proyecto**

Durante esta fase se analiza la situación actual y se plantea una solución a la problemática que se encuentre, en este caso, se estudió la forma en que se realizaba el

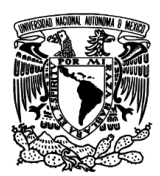

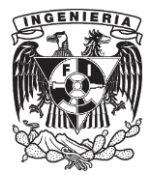

cierre financiero y se encontraron los principales problemas que presentaba, los cuales eran:

- Se observan diversos obstáculos para realizar el cierre mensual y anual.
- Incidencias no documentadas en las unidades de negocio.
- Impacto en niveles de servicio de la unidad encargada de realizar el cierre, derivado del retraso en las unidades de negocio.
- Tiempos «muertos» entre actividades.
- Comunicación asíncrona entre las unidades de negocio.
- Falta de visibilidad del proceso tanto en las unidades de negocio como en el Corporativo.
- Retraso en la presentación de Estados Financieros.

Con esto se delinearon las características del estado futuro, para tener claro lo que se quería alcanzar y por lo tanto lo que se iba a diseñar en la siguiente fase para su implementación.

El objetivo de la iniciativa era disminuir el tiempo del ciclo de procesamiento y el número de errores durante el proceso de cierre financiero.

## <span id="page-40-0"></span>**Planos de negocio**

En esta fase se diseñan los procesos de negocio y la solución que se implementará con sus respectivas herramientas, en este caso el proceso de agilizar el cierre contable se apoyó en tres procesos:

- La carga y compensación de las operaciones de las empresas que están en SAP, reportando los documentos que no correspondan.
- La identificación de tareas del cierre, crear una plantilla de cierre mensual y anual, e incluir las tareas individuales de las compañías.
- Llamar y programar tareas en SAP y otros sistemas remotos.

Estos procesos se apoyaron en herramientas de SAP para lograr su propósito, las herramientas en las que se basaron los procesos son las siguientes:

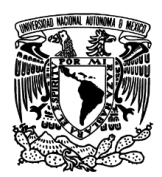

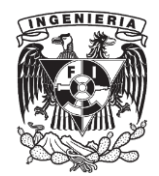

- SAP FCC Financial Closing Cockpit
- SAP CPS Central Process Scheduling
- SAP BO FIM Business Objects Financial Information Management
- SAP BO IC Business Objects Intercompany Reconciliation

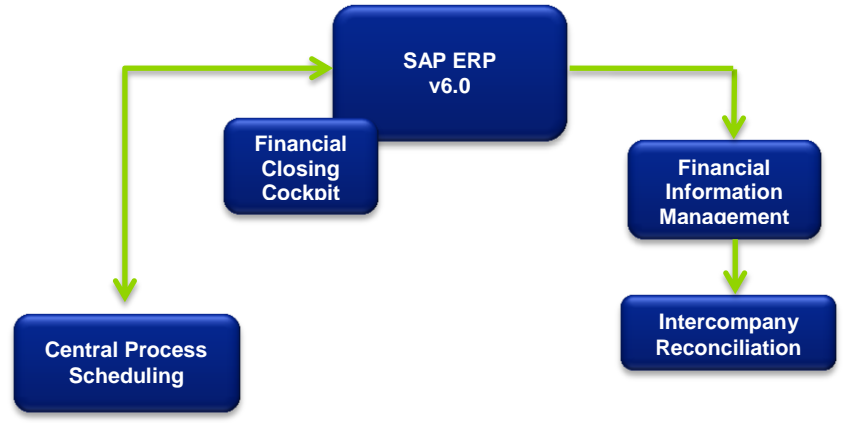

## Figura 3.15 Arquitectura de la solución.

En la figura 3.15 observamos los componentes que forman la solución.

El ERP es el componente central ya que es donde se llevan a cabo las diferentes transacciones.

Financial Closing Cockpit (FCC) es donde se lleva a cabo la creación del listado de tareas, calendarización de las tareas, asignación de responsables, y organización de la secuencia de las tareas.

Central Process Scheduling (CPS) es donde se lleva a cabo la programación de las tareas, determinación de dependencias, ejecución de tareas manuales o automáticas basadas en eventos, monitoreo de estatus y alertas.

Financial Information Management (SAP BO FIM) es el elemento que nos ayuda a extraer la información del ERP y realizar un mapeo de la información financiera para enviarla hacia Intercompany Reconciliation.

Intercompany Reconciliation (SAP BO IC) aquí es donde se realiza la conciliación de la información financiera, ajustes manuales con su reflejo directo hacia el sistema transaccional y ejecución de reportes.

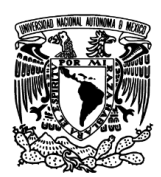

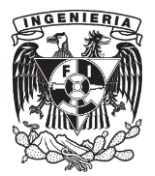

Toda esta información se plasmó en los planos de negocio, que son la base para la siguiente fase.

#### <span id="page-42-0"></span>**Realización**

Este proyecto representó un reto mayor debido a que se decidió usar las últimas versiones de las herramientas elegidas, versiones que se acababan de liberar y que por la naturaleza del ciclo de vida del software, se podían encontrar con problemas que podrían no estar bien documentados. También fue un reto y a su vez una oportunidad como profesionista de participar en un proyecto que involucró herramientas nuevas donde demandaba adaptación, rápido entendimiento y uso eficaz de las mismas.

Como eran herramientas nuevas, no existía mucha documentación, por lo que el aprendizaje de las mismas se fue dando sobre la marcha y con el proyecto mismo.

El flujo de información era el siguiente: Con la herramienta SAP BO FIM, se extraía la información financiera que de forma natural se almacena en el sistema transaccional. A ésta se le aplicaban ciertas reglas de transformación, para ajustar códigos, fechas, formato de las cantidades. Posteriormente, con esta misma herramienta, la información se cargaba a SAP BO IC, que es donde se llevaba a cabo la conciliación de las cuentas. Esta herramienta contaba con reportes estándar que cubrían las necesidades, por lo que para esta parte no fue necesario el desarrollo de reportes a la medida en otra herramienta. Con la implementación de SAP BO FIM, no se utilizó el almacén de datos, en este caso SAP BW, SAP BO FIM funcionaba como interfaz entre el sistema transaccional y el sistema destino SAP BO IC. Estos datos se transferían a una base de datos relacional común, y esta base de datos es la que leía SAP BO IC.

La aplicación SAP BO IC, proveía la interfaz para realizar todo el proceso de conciliación, este proceso de conciliación era responsabilidad del equipo de finanzas.

Por otro lado, la optimización del cierre financiero, ocupaba el módulo de Financial Closing Cockpit, donde se establece una lista de tareas que se deben ir cumpliendo, y es de vital importancia tener un monitoreo puntual del estado de todas estas tareas y actividades. De forma estándar en SAP BW existen reportes que extraen esta información, se ocuparon estos reportes y sobre éstos se les hicieron modificaciones

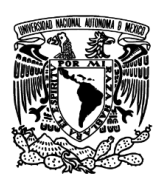

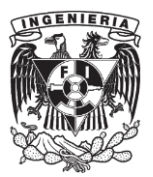

para poder mostrar más información. Después estos reportes servían como base para la creación de un tablero interactivo en SAP BO, este tablero estaba enfocado a tener un panorama general de las actividades de cierre, para poder estar monitoreando todas las actividades relacionadas con el cierre de todas las empresas de la organización, para así poder reaccionar ante cualquier incidencia. En esta parte estuve encargado de la realización de los reportes que servían de base para el tablero.

## <span id="page-43-0"></span>**Preparación final**

Una vez finalizada la construcción se preparan los sistemas para la salida en productivo, que es cuando los sistemas se ponen en la operación cotidiana del negocio, se prueban los mismos y se cargan con los datos necesarios. También en esta fase se da una capacitación a los usuarios para darles a conocer como es que trabajaran con el sistema una vez que esté en funcionamiento.

## <span id="page-43-1"></span>**Go-Live y soporte**

En esta fase es cuando se empieza a usar el nuevo sistema en un ambiente productivo, lo que quiere decir que es el sistema principal donde se llevan a cabo las operaciones del dia a dia, el escenario ideal es que se lleve a cabo la operación normal de la empresa sin ningún contratiempo, o con el menor número de incidencias, comúnmente después de una salida en go-live exitosa se da un tiempo de soporte para asegurar la correcta operación y la solución de las incidencias que puedan llegar a ocurrir. Una vez que se realizan las salidas a productivo satisfactoriamente y se cumple con el periodo de soporte determinado, se da por concluido el proyecto.

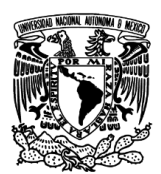

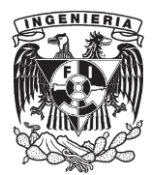

#### **Capítulo 4. Resultados o productos obtenidos**

<span id="page-44-0"></span>Se logró completar y estabilizar la solución de Inteligencia de Negocios que se tenía en el alcance inicial. Se construyó una solución robusta que es capaz de soportar los requerimientos de información actuales de la empresa, así como escalar a futuras necesidades y tecnologías de una forma que impacte en la operación de la organización y sea eficaz en tiempos y costos.

En sinergia con el cliente se logró generar en la empresa una cultura en la que se hace notar la importancia de tener los datos adecuados y a través de la solución construida, obtener valor de esta información al tener la forma de analizar la misma y entender el funcionamiento de la empresa con todas sus interdependencias

Esta solución genera valor a la empresa ya que le permite tener visualización de la información adecuada en el momento oportuno que permita tomar decisiones a todos los niveles, desde un nivel operativo que permita ajustar los procesos clave de la empresa, hasta un nivel estratégico donde las decisiones tienen un impacto a través de toda la organización. El valor de la solución se ve reflejado en los dividendos que le genera a la empresa el poder tomar decisiones importantes en el momento adecuado.

En el caso de la capacitación de SAP BW, se logró que el personal de la empresa pudiera tomar por completo el soporte a la operación de la solución implantada, y desde la impartición del curso básico, empezaron a entender a fondo el funcionamiento de la solución, y con eso pudieron empezar a tomar acciones.

La dirección de la empresa quedó muy satisfecha debido a que vio los cambios de forma inmediata en que su personal ya era capaz de solucionar las incidencias que se presentaban.

Para el caso en particular del proyecto de Optimización del Cierre Financiero, se obtuvieron grandes logros ya que se logró estabilizar la solución a pesar de todas la situaciones que se presentaron, principalmente por ser herramientas recién liberadas al mercado por lo que existía poca documentación al respecto.

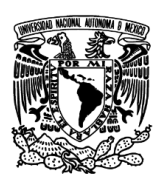

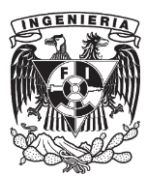

Se logró la centralización y monitoreo eficaz del flujo de información de cierre contable y financiero y con esto tener un control sobre el ciclo de cierre financiero con un bajo costo y mantenimiento administrativo.

Con la automatización de las tareas se logró tener confiabilidad y rapidez a través de un proceso de cierre robusto, automatizado y centralizado capaz de generar información confiable para el reporteo y auditorías. Se mejora el cumplimiento de los controles internos y genera reportes financieros exactos en cada paso del proceso. Y la integración de los módulos de SAP CPS con el Closing Cockpit hace que trabajen de manera transparente.

En conjunto, estos hitos se tradujeron en que ahora el cierre financiero es un proceso que se realiza con más rapidez y menos errores, lo que provoca que los datos financieros de la empresa, tanto para fines internos como externos, estén disponibles en tiempo y forma, generando valor para el negocio al tener un detalle exacto del estado financiero de las operaciones dentro de las empresas de la organización.

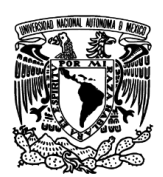

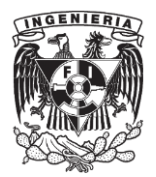

## **Conclusiones**

<span id="page-46-0"></span>El objetivo de la carrera de Ingeniero en Computación menciona que su objetivos es: "formar profesionales capaces de planear, diseñar, organizar, producir, operar y dar soporte técnico a los sistemas electrónicos para el procesamiento de datos, a los sistemas de programación – de base y de aplicación del equipo de cómputo -, así como efectuar el control digital de procesos automáticos."

Todos estos puntos los pude corroborar en el mercado laboral, las empresas buscan profesionales que sean multidisciplinarios, que cuenten con una gran capacidad de análisis, y que puedan traducir ese análisis, con ayuda de los sistemas de procesamiento de datos en valor para la empresa.

La consultoría es una actividad en la que se pueden conocer muchas industrias y realizar distintas actividades, es un campo donde se requiere que el aprendizaje sea constante, y el profesional que se desempeñe como consultor debe ser adaptable a todas estas variaciones.

La formación profesional en Ingeniería, ayuda a tener este perfil, ya que la misma ingeniería se interrelaciona no solamente con ingenieros en diversas especialidades, sino con profesionales de todo tipo, ya que el campo de acción del ingeniero abarca todas las áreas del conocimiento. Teniendo esta formación, es fácil adaptarse al tipo de actividad como consultor.

El contar con conocimiento sólidos en matemáticas y física, así como de sistemas de programación, sistemas electrónicos digitales, permiten responder a las diversas necesidades que se presentan, no porque se vaya a resolver una ecuación, sino porque el haber tenido toda esa formación, genera una base de pensamiento que ayuda a la visualización de los problemas para poder analizar, diseñar y construir soluciones con ayuda de los equipos de cómputo.

La importancia de la Inteligencia en Negocios radica en que mediante la implementación de una solución, la organización adquiere la habilidad para acceder y analizar toda la información de su operación que de forma natural recopila, obtiene la habilidad de convertir esa información en conocimiento, y con esto le da valor a su

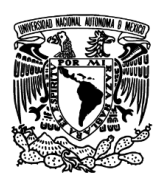

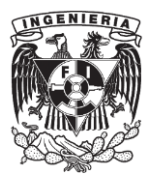

información, lo que le permite generar un entendimiento de su negocio y del mercado, y con esto definir estrategias para la mejora y adaptación ante las situaciones cambiantes del mercado.

La información recolectada se puede analizar desde diferentes puntos de vista, y es por eso que también es importante entender las audiencias y saber seleccionar el tipo de información que se presenta en cada situación, teniendo en mente que toda la información es útil si se presenta a la audiencia correcta.

Como consultor en inteligencia de negocios en específico, se debe ser capaz de entender las necesidades de un cliente y entender su negocio, para poder asesorar y recomendar en como es que pueden explotar de forma más optima su información, para que se transforme en conceptos que generen una estrategia para el mejoramiento de su negocio.

Como consultor, pero sobre todo como Ingeniero, al tener la necesidad de interrelacionarse con profesionales de todos los ámbitos, creo que es necesario tener en cuenta los siguientes puntos para lograr un buen resultado en todas nuestras interacciones:

- Ser empático, ponerse en los zapatos de la otra persona para entender su punto de vista y dar a conocer el nuestro.
- Comprometerse, en cada momento, no solo de la vida profesional, sino en todo momento debemos estar presentes física, emocional e intelectualmente.
- Adaptarnos, tener en mente que cada proyecto es diferente, cada organización tiene una cultura diferente, y por supuesto, cada persona es diferente.
- Perspectiva, debemos ser capaces de ver las cosas desde el punto de vista de alguien más, de ver un panorama general, de ver el otro lado, de verlo desde el futuro, en fin, ver cada situación desde diferentes ángulos.
- Convicción, para tener nuestro punto de vista, darlo a conocer y defenderlo.
- Colaboración, al generar un espacio donde se pueda consultar, debatir y crear, no solamente se comparte el trabajo, sino el resultado, y se obtienen grandes resultados con un buen trabajo en equipo.

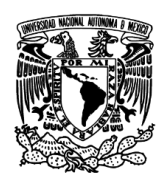

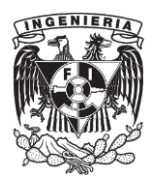

- Desinterés personal, en ocasiones es bueno pensar en las afectaciones hacia los demás y es necesario ponderar los resultados de cada decisión y sus afectaciones en un largo plazo.
- Responsabilidad, el liderazgo requiere responsabilidad por los resultados, buenos y malos, sobre todo con los malos resultados, pero es un reflejo de confianza, fuerza y compromiso de hacer las cosas bien, cuando nos hacemos responsables de un problema se da el primer paso para resolverlo.
- Candor, se necesita tener mucho valor para decir las cosas que son obvias para todos, pero que nadie dice, en muchas ocasiones verdades inconvenientes o impopulares, se debe construir el valor y aprender la forma de hacerlo.
- Mejoramiento, tanto personal como al ayudar a los demás, se debe ir más allá de la rutina, más allá de las expectativas y en ocasiones más allá de lo que se cree es posible.

Estos elementos intangibles son elementos que creo son de vital importancia y que son parte de la formación dentro de la Facultad de Ingeniería, donde se nos enseñó no solo conocimientos tangibles de las materias, sino también un elemento humano dentro de las aulas, y que fuera de la Facultad, cuando uno está ejerciendo su profesión, es necesario este elemento humano que se vive día a día dentro de la Universidad, es muy importante en el ámbito profesional, y en muchas ocasiones, este se olvida.

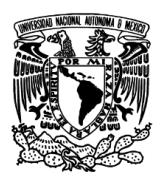

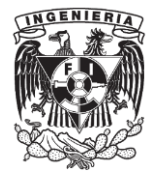

#### <span id="page-49-0"></span>**Glosario**

Cadena de procesos – Elemento de programación para la carga de flujo de datos.

Característica – Campo de datos que almacena elementos cualitativos.

Característica libre – Característica de un reporte que no aparece en su ejecución inicial, pero se puede agregar durante la ejecución del mismo.

Cifra clave – Campo de datos que almacena elementos cuantitativos.

Contenido estándar – Contenido de negocio que da SAP para facilitar las implementaciones. Y está apoyado por la experiencia con la que cuenta con diversos clientes de todas las áreas.

Datos maestros – Colección de registros únicos que sirven de referencia a través de toda la empresa.

DataSource – Objeto que se usa para extraer y preparar los datos de un sistema fuente hacia SAP BW.

DataStore Object – Objeto que guarda datos consolidados con un alto nivel de detalle.

Data Transfer Process - Objeto que programa la transferencia de datos entre los diferentes objetos de almacenamiento.

InfoCubo – Objeto de almacenamiento multidimensional.

InfoObjeto – Elemento de datos mínimo dentro de SAP BW.

InfoPaquete – Elemento que realiza la transferencia del sistema origen a SAP BW, mediante un DataSource.

InfoProvider - Un InfoProvider es un objeto sobre el cual se pueden crear y ejecutar consultas en el Business Explorer.

MultiProvider – Es un objeto que une uno o más InfoProviders.

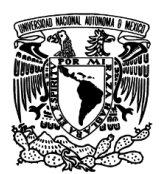

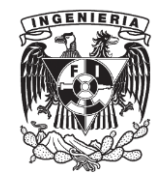

## <span id="page-50-0"></span>**Siglas y abreviaturas**

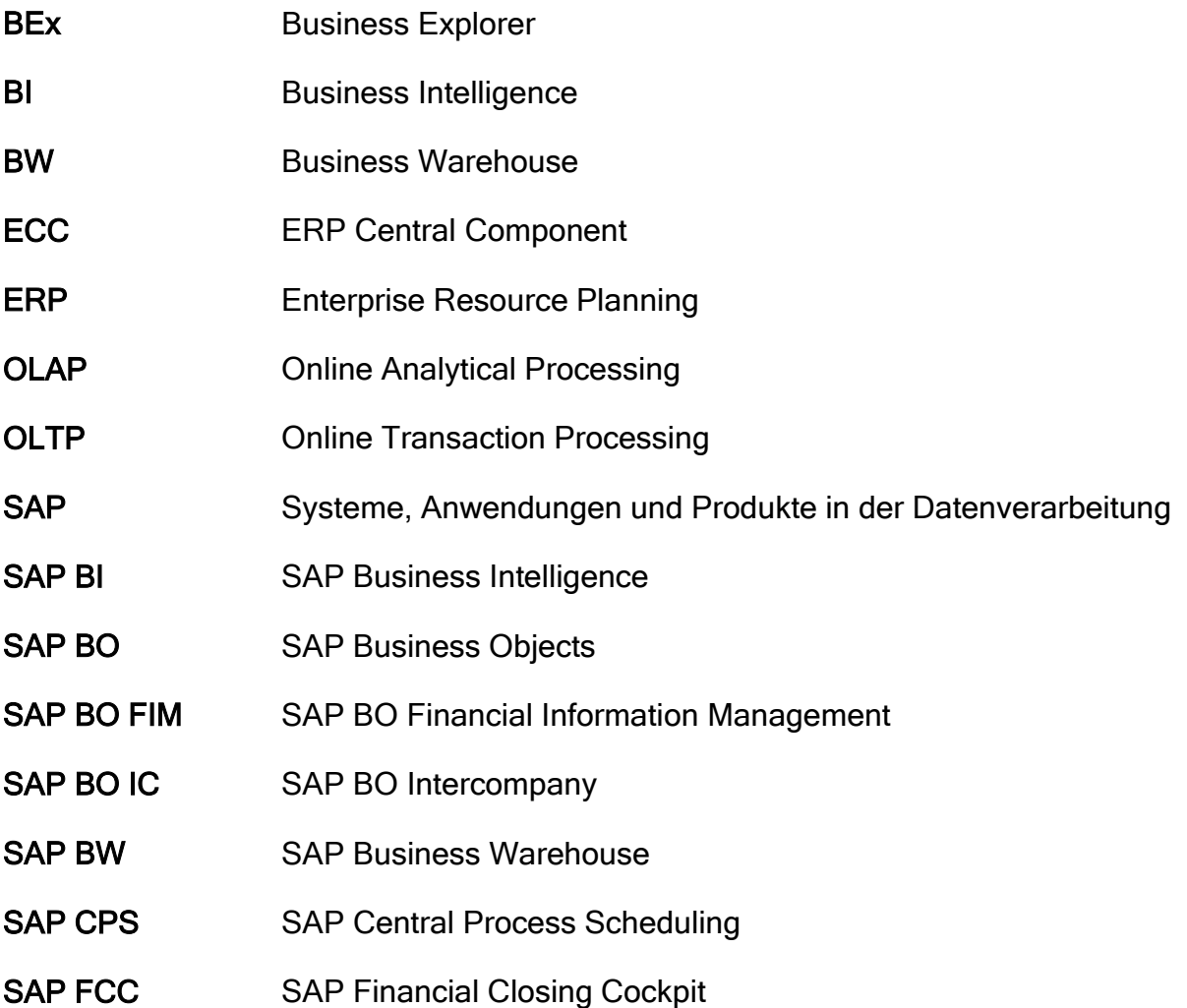

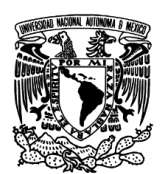

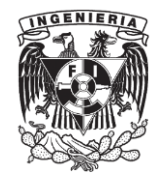

## <span id="page-51-0"></span>**Referencias**

- BI Enterprise Data Warehousing, SAP Press 2006.
- BI Reporting & Query Design, SAP Press 2006.
- Deloitte, [www.deloitte.com.mx](http://www.deloitte.com.mx/)

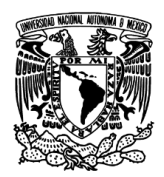

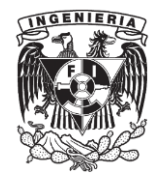

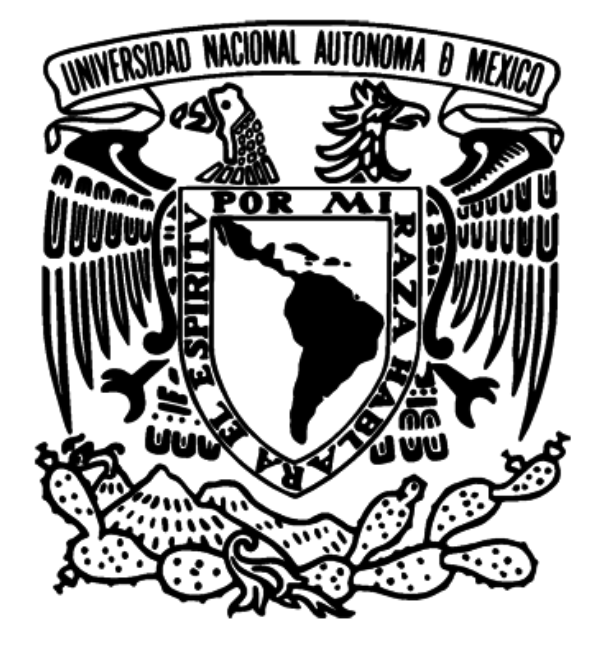

"Por mi raza hablará el espíritu"

Ciudad Universitaria, Agosto de 2013